# **Ministry of Fisheries**

# **WAREHOU Database Documentation Base Views and Fields**

# **(Adapted from CATCHEFF database documentation Part 2 - Base views and fields)**

**Version 3.0**

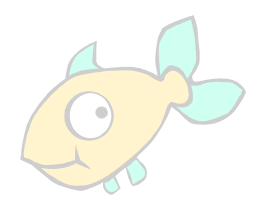

Unclassified Sensitive Sensitive

This information is the property of the Ministry of Fisheries and is not to be disclosed without the Ministry of Fisheries' consent.

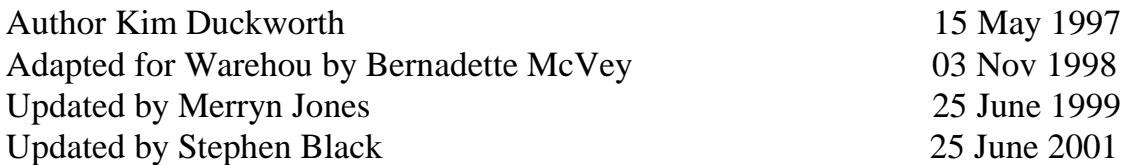

# **Base views and Fields**

# **Table of Contents**

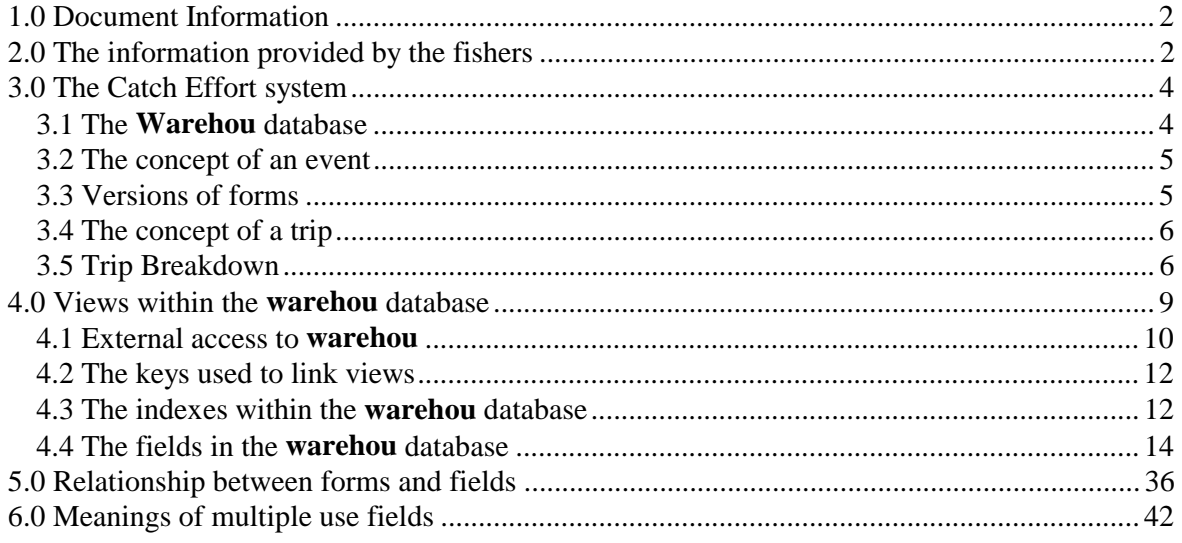

# List of diagrams

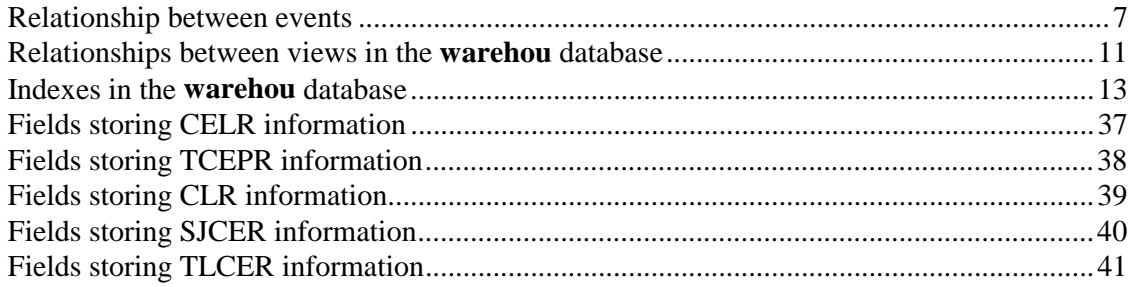

# List of tables

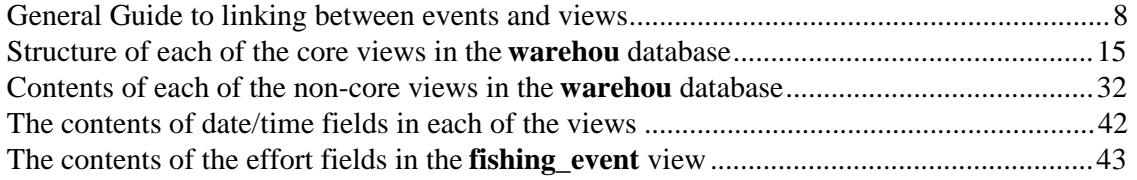

#### **1.0 Document Information**

The **warehou** database has been constructed primarily to facilitate reporting from the Catch Effort System. This document describes **warehou's** base *fields* and *views*; the *event* concept; and the *keys* used to link views.

This document is adapted from part 2 in a series covering aspects of the Ministry of Fisheries Catch Effort system.

This document is not intended to be a comprehensive guide to the database but has been written as basic background material for report writers. A solid foundation in database concepts, and a basic understanding of the business of commercial fishing are assumed.

Caution: This is an early version of this document. It is possible that factual errors will exist within the document. Please report any such factual errors that you find to the Ministry of Fisheries Catch Effort group so that we may correct these in subsequent versions.

#### **2.0 The information provided by the fishers**

The Catch Effort system stores catch, effort, landings, production and environment information provided to the Ministry of Fisheries by commercial fishers.

- Catch data are rough estimates of the catch (kg of each species) made by fishers as they fish. For example, a fisher may haul a line onboard and visually estimate that they have caught 300 kg of Bluenose, 50 kg of Ling and 25 kg of Spiny Dogfish.
- Effort data summarise the amount of effort that a fisher/vessel put into catching fish; specify what method the fisher was using; and what species they were targeting. For example, a vessel mid-water trawling for Hoki towed a 50 metre wide net for 3 hours at a speed of 4 knots.
- Landings data summarise either the actual quantity of fish landed at a wharf or transferred to another vessel at sea. Landings data are considerably more accurate than estimated catch data.
- Production data summarises the estimated quantity of fish processed onboard a vessel during a day. This will usually be more accurate than estimated catch but less accurate than actual landings.
- Environment data summarises sea and fishing activity depth, wind speed, cloud conditions, and water temperature at the time of fishing.

The information received from fishers is recorded on one of five forms.

**CELR -** Catch Effort Landing Return (called CEL within the database)

Records estimated catch, effort and actual landings for approximately 30 different fishing methods. Because so many different methods of fishing are covered many parts of the form are labelled in a generic manner. The fishers superimpose one of seven cardboard templates over the form depending on the actual fishing method used. These templates specify what information a fisher should enter in each field on the form. Fishers that fill in a CELR do not fill in any other type of form. One form is used for each trip (unless multiple pages are needed).

**TCEPR -** Trawl Catch Effort Processing Return (called TCP within the database)

Records estimated catch, effort, processing and environment data for deep sea trawlers. Records these in more detail than on the CELR trawl forms. Because no landings data are recorded, any fisher that fills in a TCEPR must also fill in a CLR. One form is used for each day (unless multiple pages are needed).

**TLCER -** Tuna Longlining Catch Effort Return (called TUN within the database)

Records effort, processing and environment data for surface long liners targeting tuna. Records these in more detail than the CELR surface long lining forms. Estimated catch is not recorded because processing data may be used for this purpose. Because no landings data are recorded, any fisher that fills in a TLCER must also fill in a CLR. One form is used for each longline set (commonly 1 per day).

**SJCER -** Squid Jigging Catch Effort Return (called SJC within the database)

Records effort, processing and environment data for squid jiggers. Records these in more detail than CELR lining forms. Estimated catch is not recorded because processing data may be used for this purpose. Because no landings data are recorded, any fisher that fills in a SJCER must also fill in a CLR. One form is used for each day.

**CLR -** Catch Landing Return (called CLR within the database)

Records actual landings data for a vessel. Only filled in if a fisher also filled in TCEPR, TLCER or SJCER forms. One form is used for each trip (unless multiple pages are needed).

This document describes the situation for the current generation of forms filled in by fishers. These forms have been in use since 1990 or 1991. The earlier generations of forms stored similar but not identical information. Sometimes more information was stored, sometimes less. There are many fields in the **warehou** database which store information only covering a particular time period, (generation of forms), and outside this period contain NULL values.

#### **3.0 The Catch Effort system**

The Catch Effort system stores the information recorded on CELR, TCEPR, TLCER, SJCER and CLR forms and their predecessors. Approximately 200,000 forms are entered into the system each year. For reasons which are explained in section 3.3 multiple versions exist for many of these forms.

This information is used primarily for fisheries resource management and law enforcement purposes.

The Catch Effort system is made up of 4 databases :

- The **forms** database accepts data entry, checks for errors and passes all but fundamentally flawed records across to the **catcheff** database. Individual fields that are clearly incorrect may also be withheld.
- The **catcheff** database stores the data taken from the forms provided by fishers.
- The **ref** database stores relatively static reference information such as valid species codes (three letters), fishing methods (currently up to 3 letters but was a numeric code in the past), vessel names and characteristics, and details relating to each fisher.
- The **output** database provides a set of simply named ISQL views which allow users drawing information from the **catcheff** and **ref** databases to do so without needing to know the system names for tables, the specific database names, or having to link tables.

#### *3.1 The Warehou database*

The **warehou** database is essentially a copy, taken regularly, of the **catcheff** database, along with selected data from the **form**, **ref** and **corporat** databases.

**Warehou** is structured in a similar fashion to **catcheff**. One major difference being the processing and landing data, which is stored in the one table named **specprod\_act** in **catcheff**, is broken down into four separate tables in **warehou**. These tables are; **processed\_catch**: containing on board processing data (TCEPRs, SJCERs and TLCERS), **landings**: containing landing and transhipping data (CELRs and CLRs), **tuna\_individual\_catch**: containing Southern Bluefin Tuna processed weights (TLCERs) and **squid tally**: containing squid tray tally data (SJCERs).

**Warehou** contains data from Nil returns, previously not available in **catcheff**.

**Warehou** incorporates person and vessel fields and tables from the **ref** and **corporat** databases.

[Future plans for **warehou** include implementing the capacity to approximate landed weights by estimated weights and effort data].

**Warehou** will also eventually contain all FSU, pre-FSU, and observer data, however at the time of writing no definite timelines had been set for the inclusion of this data.

#### *3.2 The concept of an event*

Central to the Catch Effort system is the concept of an event. An event is a specific temporal occurrence for a vessel or fisher. As such an event will always have an associated vessel and/or fisher identifier, and a start time, and will frequently have an end time and a location.

The Catch Effort system defines 4 types of events :

- **Fishing events** (operational event type = "F"). Are associated with estimated catch and effort data. For example, one *set* or *tow* and all its effort data constitutes a fishing event.
- **Processing events** (operational event type = "P"). Are associated with processing and actual landings data. Although landings and processing are different types of processing they are considered to be the same event type. One day of processing or landing constitutes an event, even if it is made up of several records<sup>1</sup>.
- **Environmental events** (operational event type = "E"). Are associated with environmental and vessel activity data. Environmental records are made on a daily basis.
- **Trip events** (operational event type = "T"). Associate all of the fishing events from a single trip with its landing (processing event type) events. This means that a **trip event** is made up of all the **fishing events**, **processing events** and **environmental events** recorded by a vessel and fisher during a single fishing trip.

All of this data is stored in the **event** view. The **event** view is at the centre of all relationships within the **catcheff** and **warehou** databases.

Despite all event data being stored in the **event** view, it is considerably easier to understand the relationships between views within the database if the **event** view is conceptualised as being 4 separate views, one for each type of event.

This principal is illustrated in diagrams 1 and 2.

#### *3.3 Versions of forms*

-

For law enforcement purposes there is a business requirement that the Catch Effort system store exactly the data that was submitted to the Ministry by the fishers. If the fisher made an error then this must be retained in the data. A history of changes to the data are stored within the audit tables on the forms database.

For fisheries resource management purposes there is a business requirement that the Catch Effort system store the best information available. If the fisher makes an error, which FishServe is entitled to interpret, then the data should be corrected.

 $1$  However, if a new form is required to accommodate all the fish being processed or landed then the new form constitutes a new *processing event* within the *trip event.*

These requirements have resulted in multiple versions of a single form being stored on the system. Because fishers frequently make mistakes in the forms that they return to the Ministry it is very common for two versions of a single form to exist on the Catch Effort system.

The "literal" version of a form contains the latest version of the information that a fisher provided to the Ministry.

The "interpreted" version of a form should contain at least 1 field of data that has been changed from the literal version. A FishServe information Officer is entitled to make some interpretations without contacting the fisher.

Because scientists often disagree on how to interpret an erroneous item of data there was also a business requirement that different people be able to interpret data in different ways. To cope with this requirement provision was made for "Research" and "Personal" versions to be created (though they are rarely used).

#### *3.4 The concept of a trip*

Vessels frequently undertake fishing trips that last for more than 1 day. Where this is the case a mechanism for associating actual landings data with the processing, estimated catch, effort and environment data that occurred during the trip is needed. To achieve this a system generated number uniquely identifying all of the events that occurred during a single trip is stored in the **trip** field of the core views. All of the events occurring during a single trip have the same **trip** number.

A trip may be terminated by either landing or transhipping. At any given time a vessel can only be participating in 1 trip.

#### *3.5 Trip Breakdown*

Every event record has a unique identifier attached to it so that **events** can be linked together. For example, *fishing\_event* can be linked to *estimated\_subcatch* using the **event\_key**.

Section 4.2 identifies the assorted keys used to link views in the warehou database. The following table gives a rough indication of which keys to use in relation to the link required.

A trip event identifies all the fishing, processing and environmental events that occur during a single trip (whether it's one day or several weeks). Below is a basic breakdown of what makes a trip event.

#### Diagram One - Relationship between events

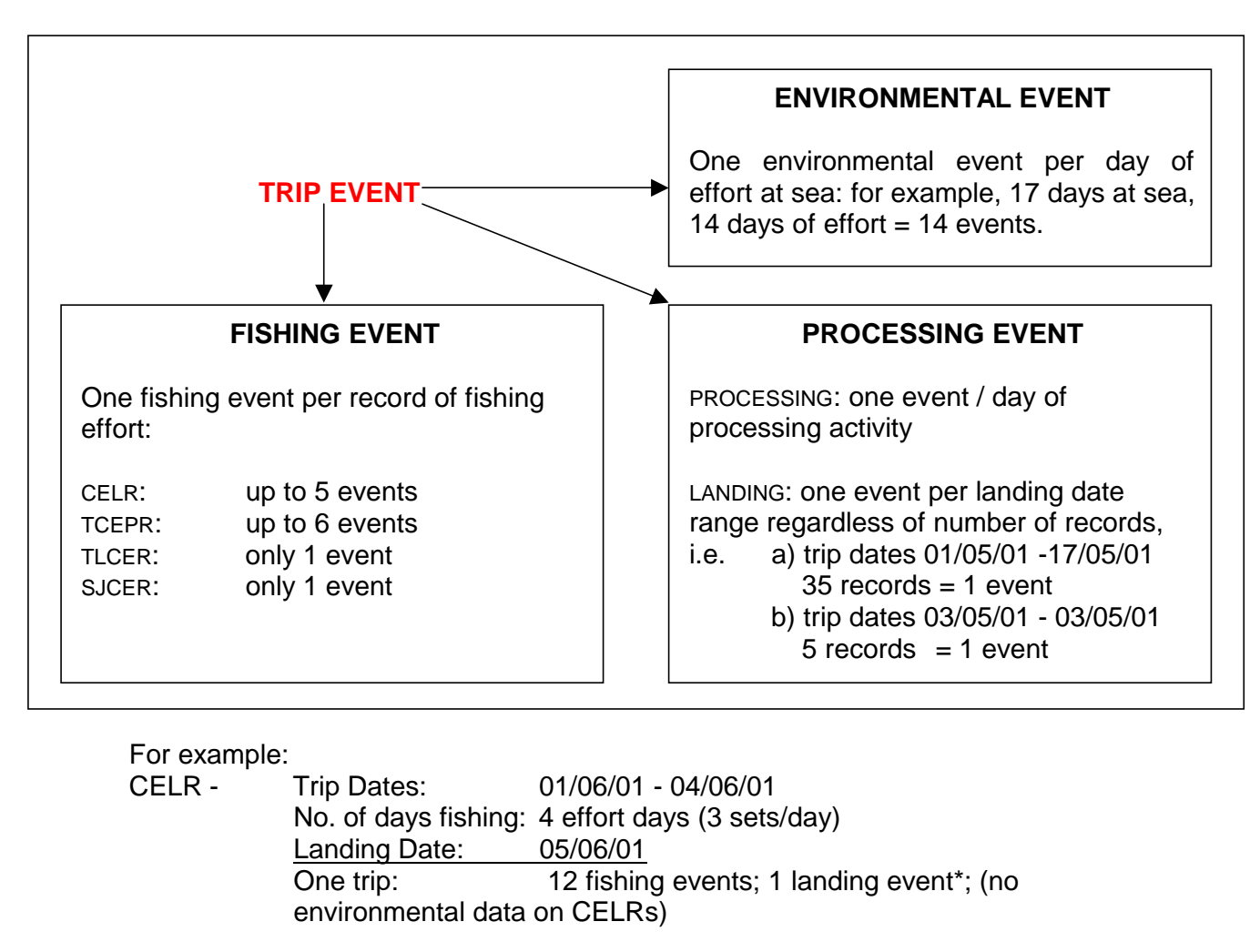

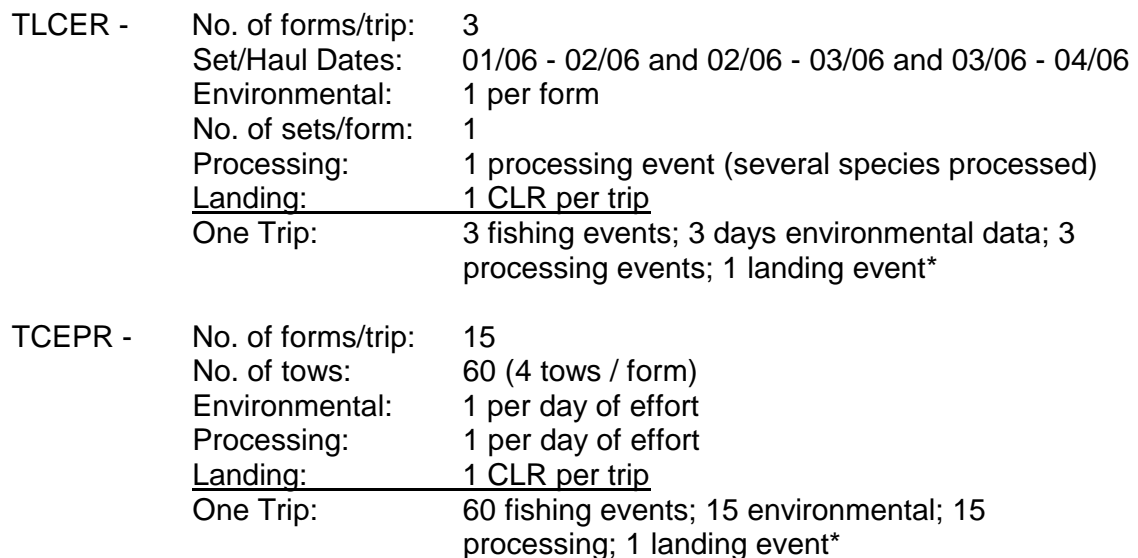

\*Please see footnote 1 on p.7 re more than one form / processing event.

General Guide to linking between event types

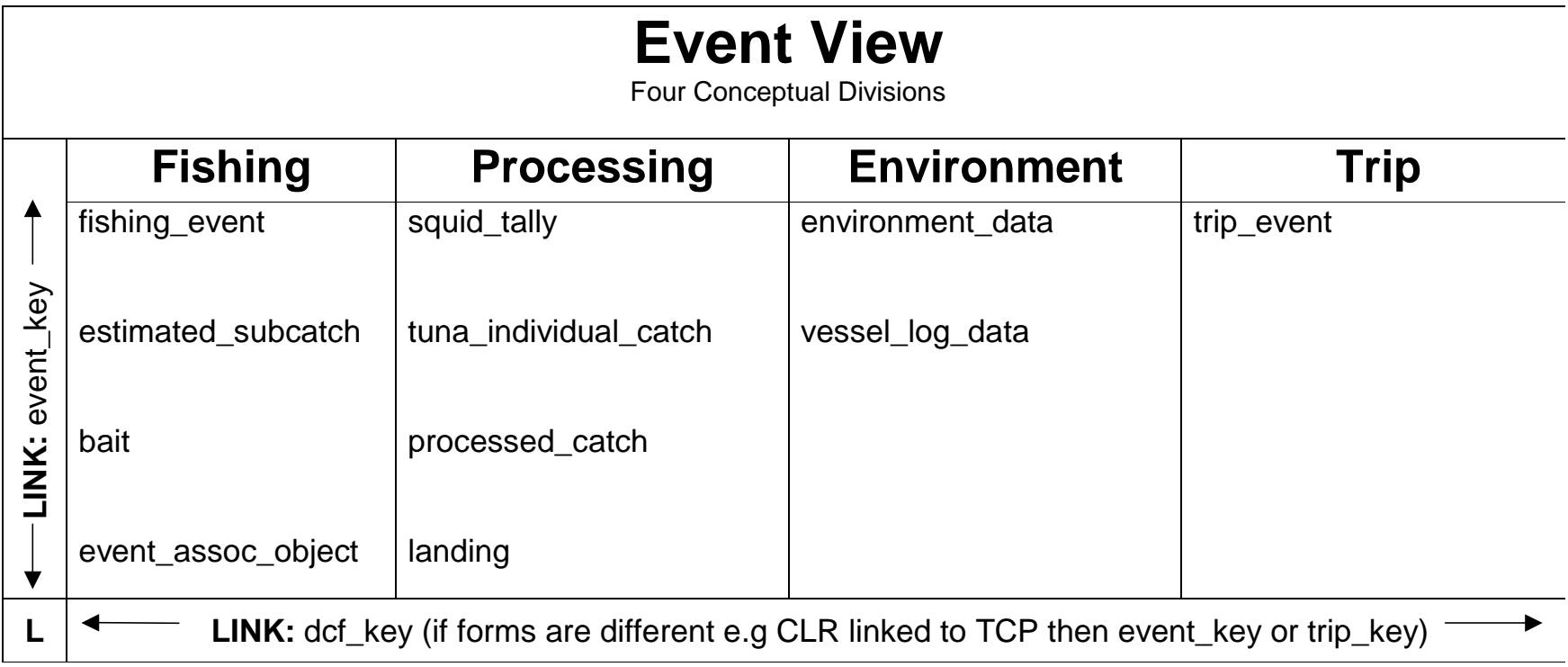

Remember:

- These are general rules of application and there are some exceptions.
- Linking between 'conceptual' events with dcf\_key will only work if the form number and type are the same. So if you have a CLR that you are trying to link to a TCP, SJC or TUN you would have to use event\_key or trip\_key.
- Confirm each link before entering code.
- All links must include version\_seqno or you'll get double counting through multiple versions of forms. This means you must also specify which version of the form you want to extract (literal, interpreted, legal, personal, research): normally interp\_yn = " $Y$ "

#### **4.0 Views within the warehou database**

There are 10 core views in the **warehou** database:

- **event**  Stores information on the timing and location of an event that occurred to a particular vessel or fisher.
- **fishing\_event** Stores effort and some environment data relating to a particular event of type fishing.
- **estimated subcatch** Stores estimated catch data relating to a particular event of type fishing.
- **landing** Stores landings data and data on the location of landing or transhipping relating to a particular event of type production recorded on a CLR or CELR.
- **processed\_catch** Stores production data relating to a particular event of type production recorded on a TCEPR, TLCER or SJCER.
- **squid\_tally** Stores squid tray tally data relating to a particular event of type production recorded on a SJCER.
- **tuna\_individual\_catch** Stores Southern Bluefin Tuna individual processed weight data relating to a particular event of type production recorded on a TLCER.
- **environment data** Stores environment data relating to a particular event of type environment.
- **vessel log data** Stores vessel activity data relating to a particular event of type environment.
- **trip\_event** Stores trip duration data relating to a particular event of type trip.

There are 2 other seldom used views (**bait** and **event\_assoc\_object**) which store data on the bait used (old version of TLCER forms only) and the  $2<sup>nd</sup>$  vessel in pair fishing (CELR, TCEPR  $\&$ CLR forms only) respectively.

There are a further 13 views (**bait\_type**, **fishing\_event\_type**, **event\_assoc\_object\_type**, **specprod\_dest\_type**, **specprod\_act\_type**, **specprod\_act\_wgt\_type**, **specprod\_unit\_type**, **trip\_subtype**, **trip\_type, nationality\_type, species\_class, vessel\_reg\_type** and **operational\_event\_type**) which store lists of valid values for various fields in the other views.

Each of the 10 core views has fields storing vessel and person/organisation identifiers. These fields have referential integrity checks imposed upon them and must have an equivalent identifier in the **vessel\_specification** and **person\_organisation** views, which reside in the **corporat** and **ref** databases respectively.

The tables **vessel\_specification** and **person\_organisation** are replicated in **warehou** and selected fields from these tables have been added to the core views. The replicated fields are detailed in the field descriptions in section 4.4.

#### *4.1 External Access to warehou*

Two further views replicated in **warehou**, useful in extracting vessel and client data, are **vessel**, which contains the most recent **specification** data for each vessel, and **address**, which contains client address data. These views along with **vessel\_specification** and **person\_organisation** will not be available to **warehou** users external to the Ministry.

Data is made available to clients external to the Ministry through the use of views that work as a filter on the core views. These views have the same name as the core views but are prefixed with "x\_", e.g. the view **landing** when accessed by an external client is referred to as **x\_landing**.

The external views do not allow access to any vessel or client identifying data and store latitude and longitude data truncated to  $1/10^{th}$  of a degree only.

Diagram 1 illustrates the relationships between core views in the **warehou** database.

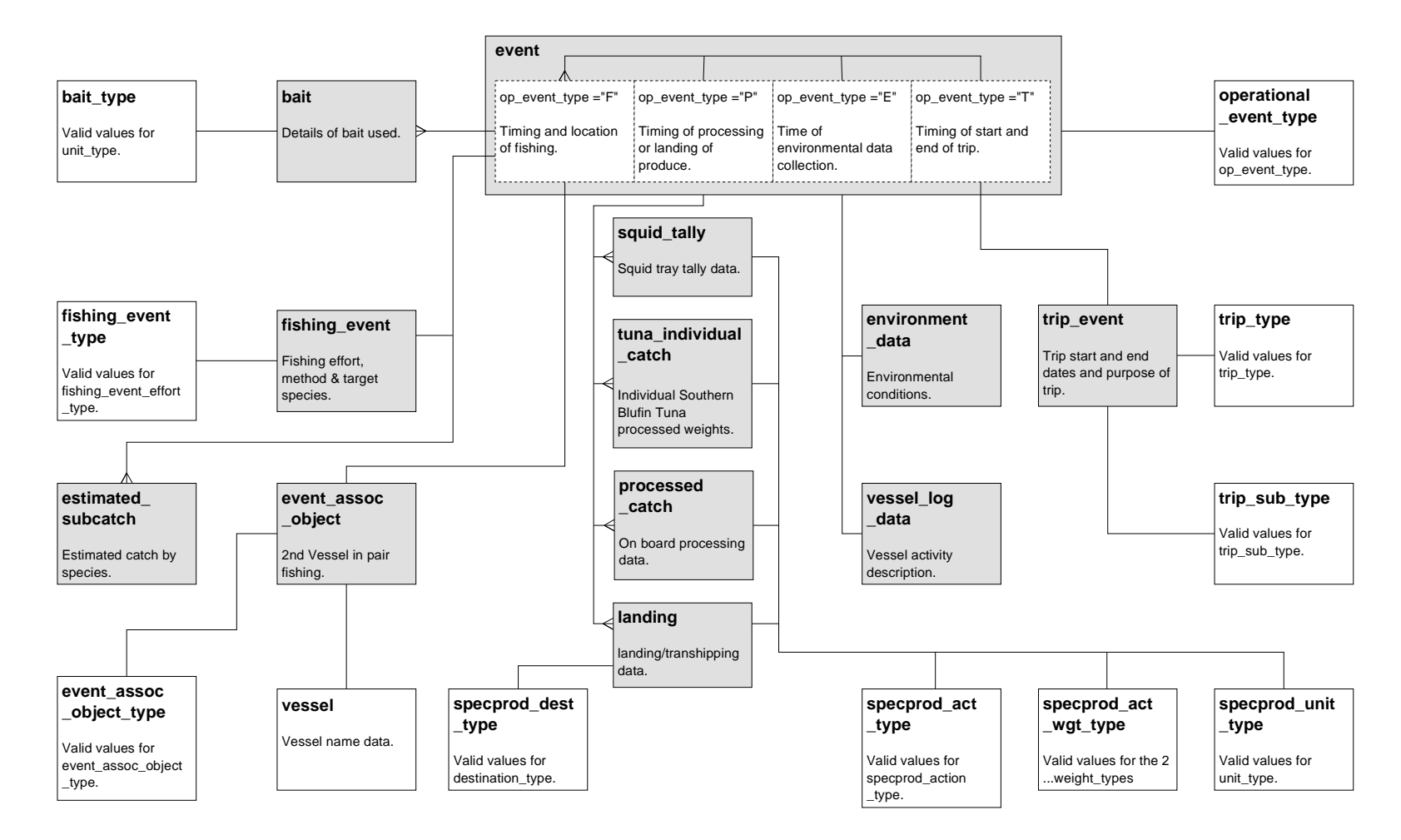

Diagram 1 - Relationships between views in the warehou database

#### *4.2 The keys used to link views*

The keys commonly used to link views in the **warehou** database are described below:

**dcf** key + version seqno - Dcf key is a system generated number which uniquely identifies every form. Version\_seqno identifies which version of a particular form a record on the database relates to. The "literal" version of a form always has a **version\_seqno** of 1. Because multiple versions of a form can exist on the database **dcf\_key** must be combined with **version** sequel to provide a key uniquely identifying a particular version of a particular form.

Dcf\_key + version\_seqno should be used when retrieving information from a form that relates to more than 1 type of event.

**event\_key + version\_seqno** - Each form can have many events recorded on it. As an example a single TCEPR form can have 1 environment event, 1 processing event and up to 6 fishing events associated with it. Event\_key is a system generated number used to identify a particular event, (of type fishing, production, environment or trip), recorded on a particular form. Because multiple versions of a form can exist on the database **event\_key** must be combined with **version\_seqno** to provide a key uniquely identifying a particular version of a particular event on a particular form.

Event  $key +$  version seqno should be used when retrieving information from a form that relates to 1 type of event.

**vessel\_key** - A system generated number used to uniquely identify a particular vessel.

**client\_key** - A system generated number used to uniquely identify a particular person or organisation.

Note that although each of the forms filled in by the fishers has a number identifying it printed in one corner, because there are 5 different types of forms, these numbers are not unique and are not used as a key.

#### *4.3 The indexes within the warehou database*

Diagram 2 shows the indexes on the 10 core views in the **warehou** database. Due to space constraints the diagram often only shows the first part of multi-part indexes.

This diagram also shows the keys that should be used to link views.

For example - The table **estimated\_subcatch** can be linked to **fishing\_event** or **event** using **event**\_**key** and **version\_seqno**. Events of different types belonging to the same form can be linked using **dcf\_key** and **version\_seqno**.

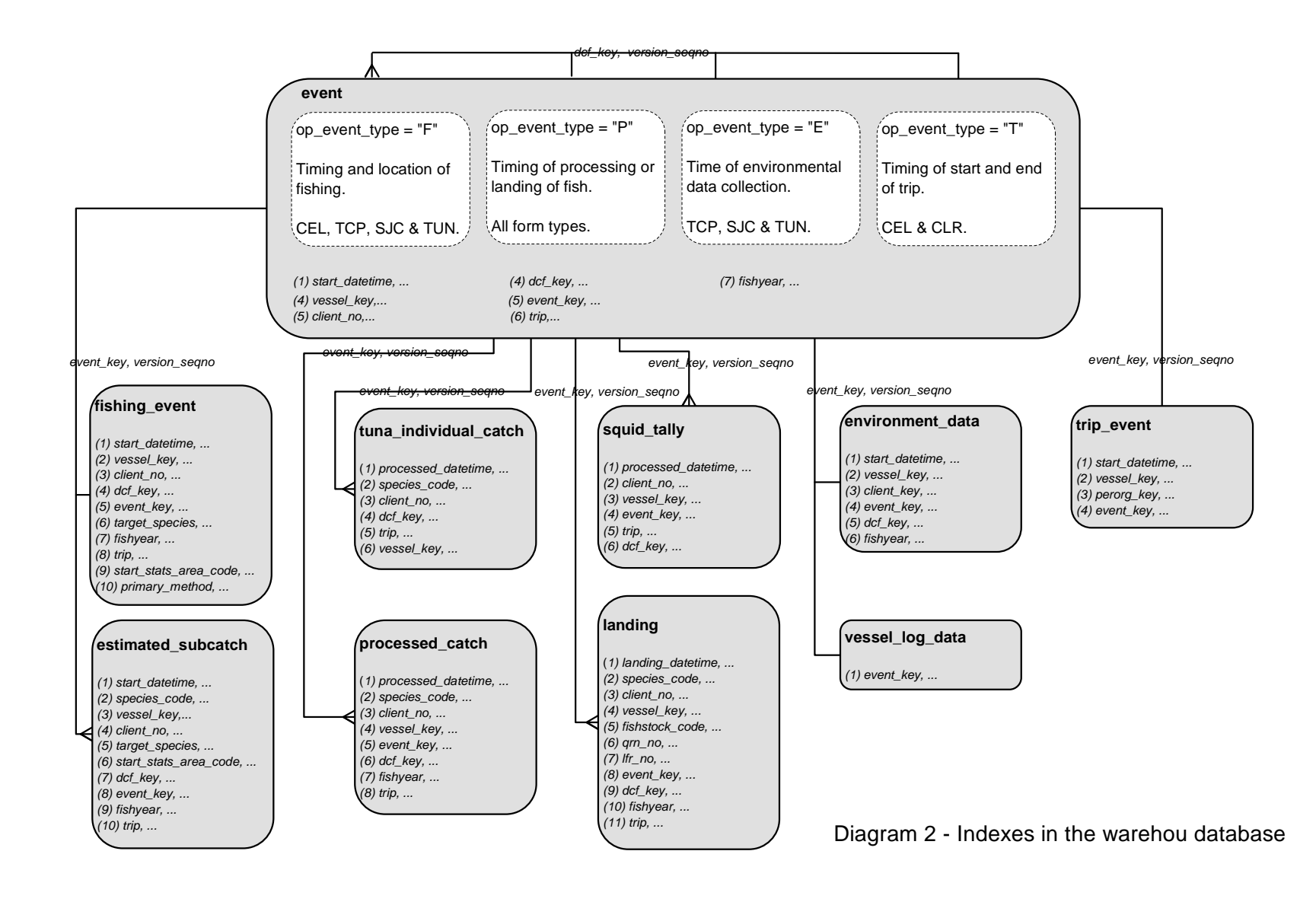

13 M:\IMG\Client Services\Reporting Folders\Procedures|warehou\_docu\_v3.0 03/08/01

#### *4.4 The fields in the warehou database*

Some fields that are available in the **catcheff** core views are not available in **warehou** as they were considered to be irrelevant to reporting.

To increase the performance of queries, many of the most frequently used fields are duplicated across the 10 core views.

Fields that have an historical reason for existing, but no longer store meaningful data, are marked as "Not used" in the comments column.

Fields which are the  $1<sup>st</sup>$  part of an index are marked  $*$  in the field column.

Fields that are available in the external views are marked 4 in the Ext column.

A full description of the contents of each field in the 10 core views, plus **bait** and **event\_assoc\_object** follows :

## Mfish View Name: **event**  External View Name: **x\_event**

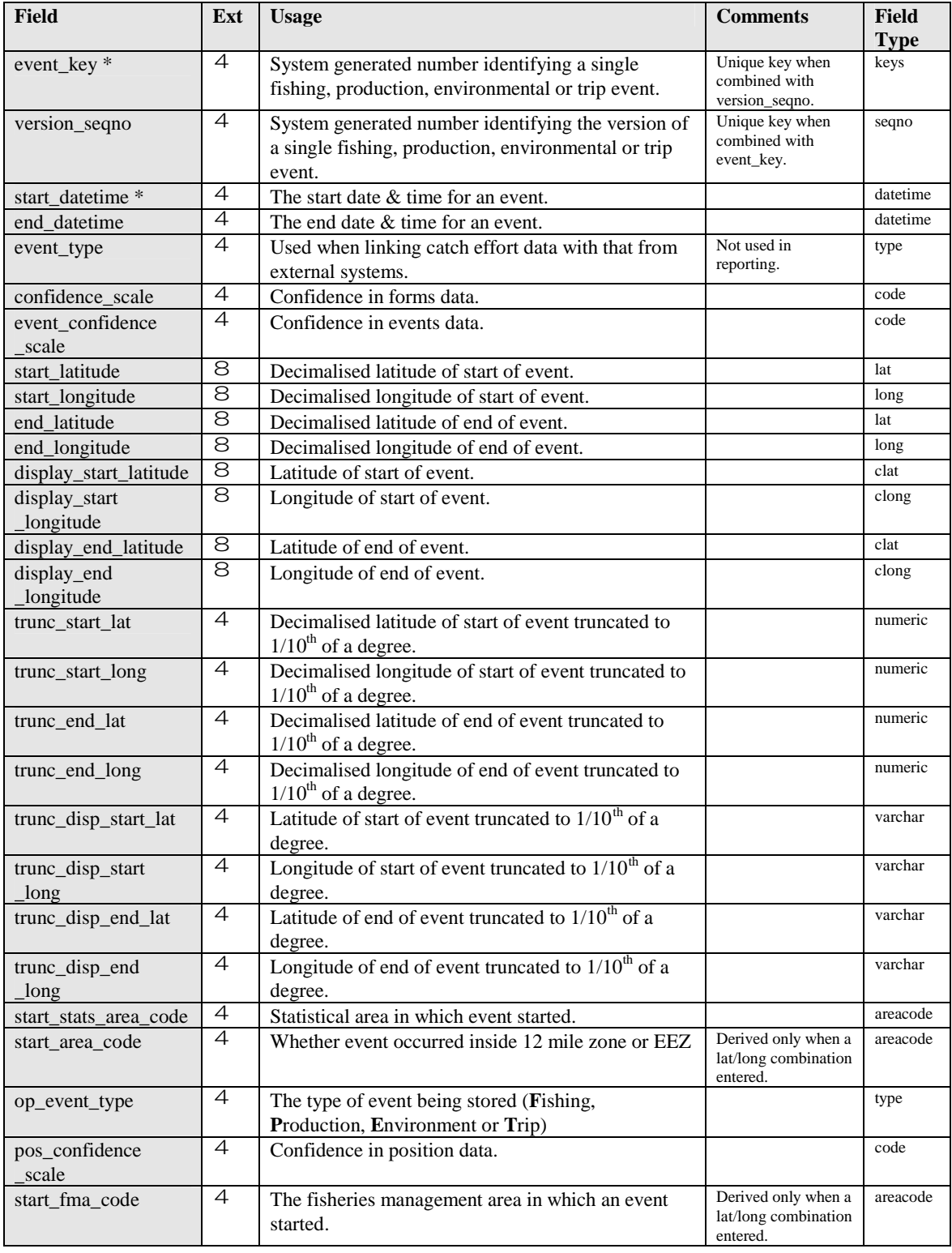

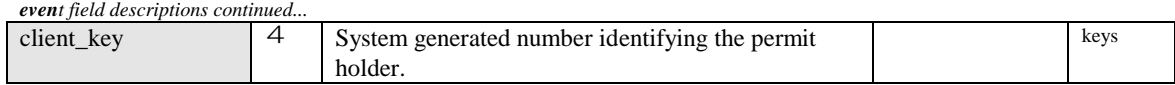

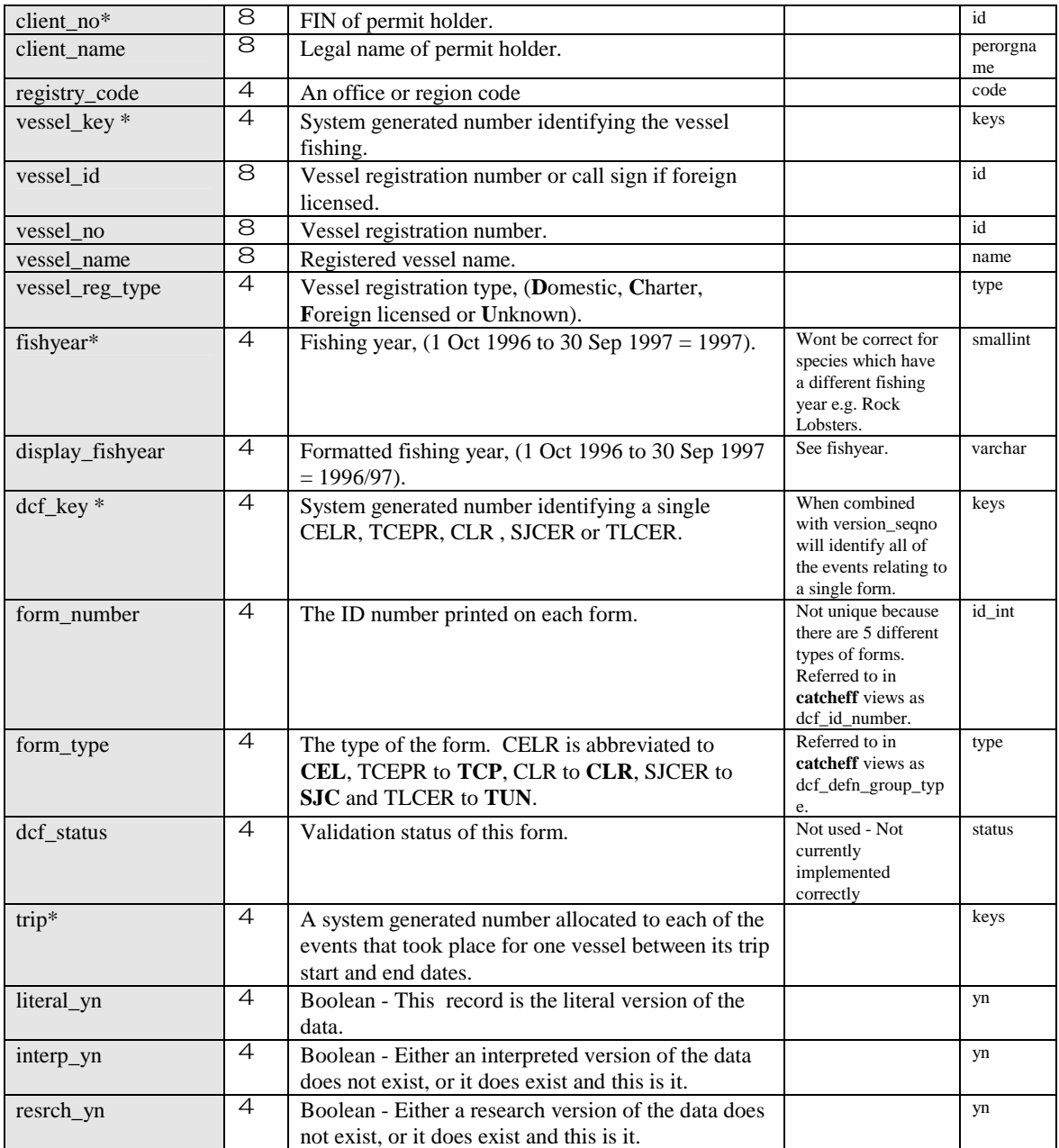

# Mfish View Name: **fishing\_event**  External View Name: **x\_fishing\_event**

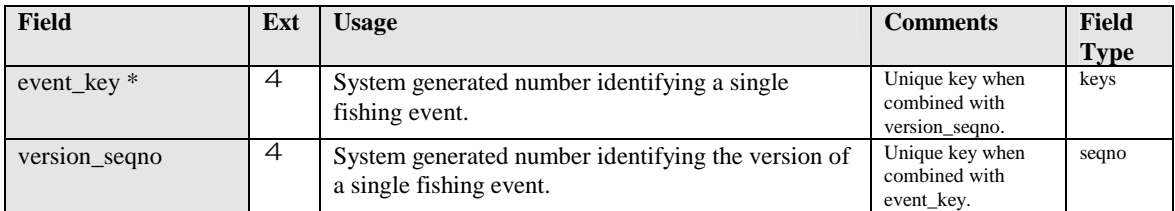

*fishing\_event field descriptions continued...*

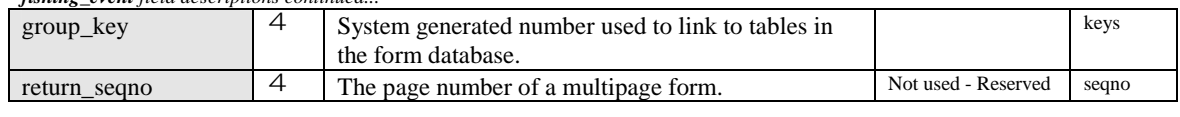

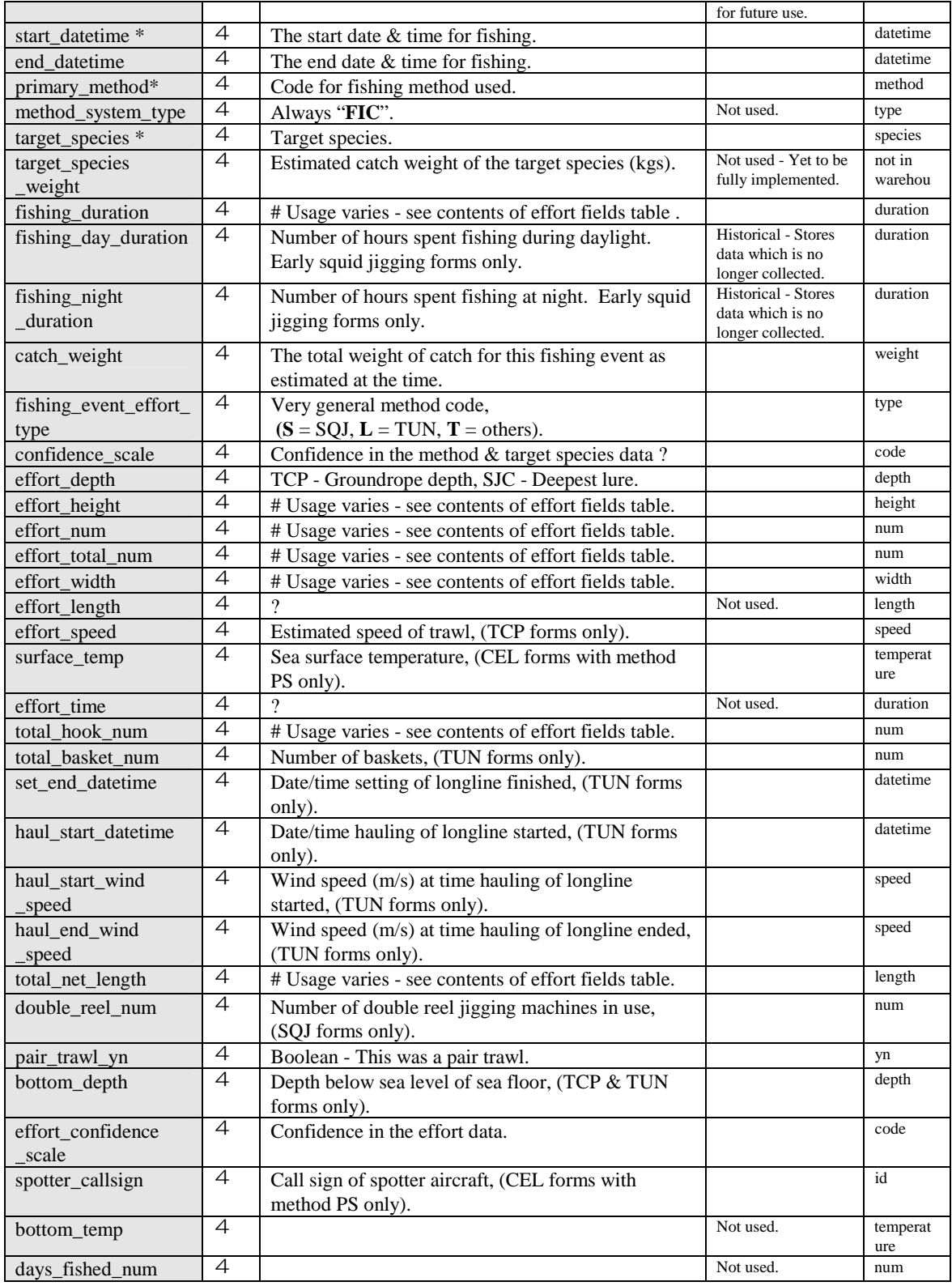

#### *fishing\_event field descriptions continued...*

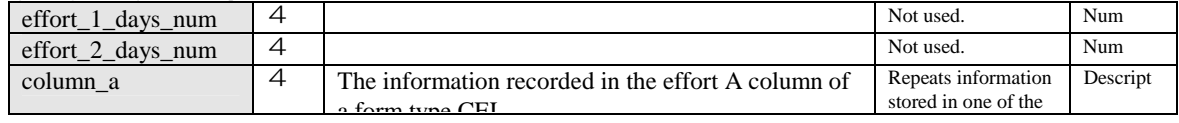

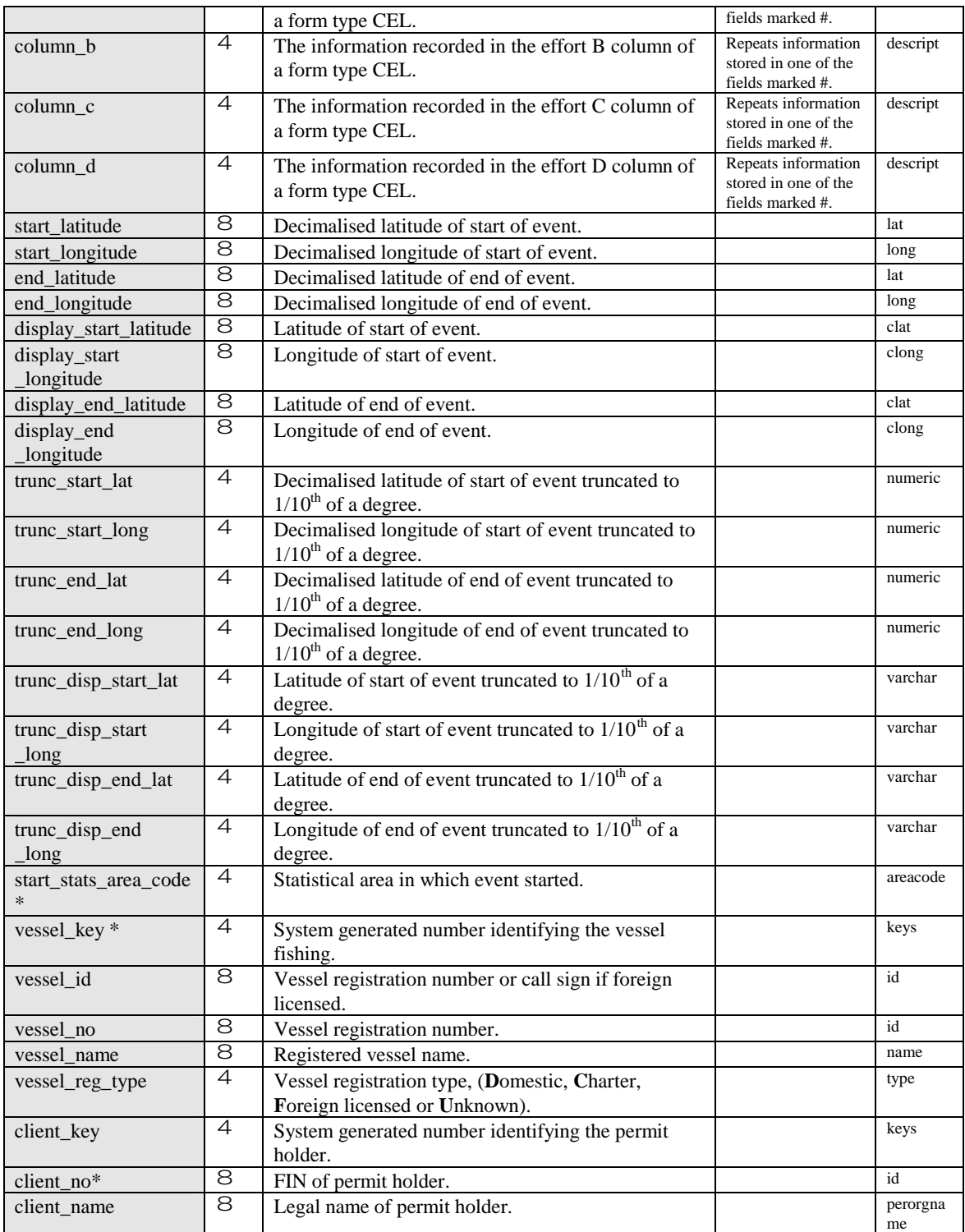

#### *fishing\_event field descriptions continued...*

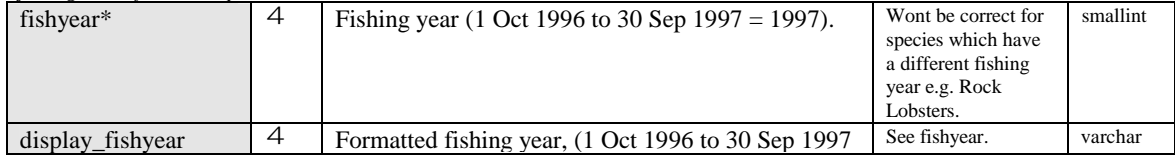

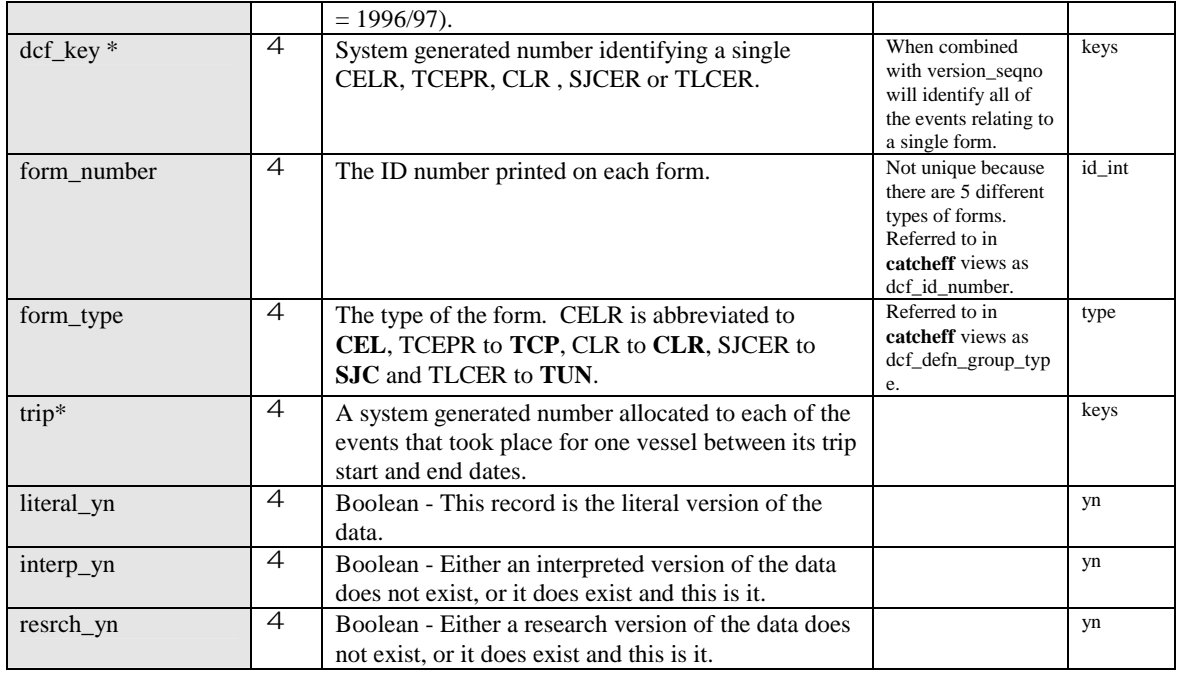

# Mfish View Name: **estimated\_subcatch** External View Name: **x\_estimated\_subcatch**

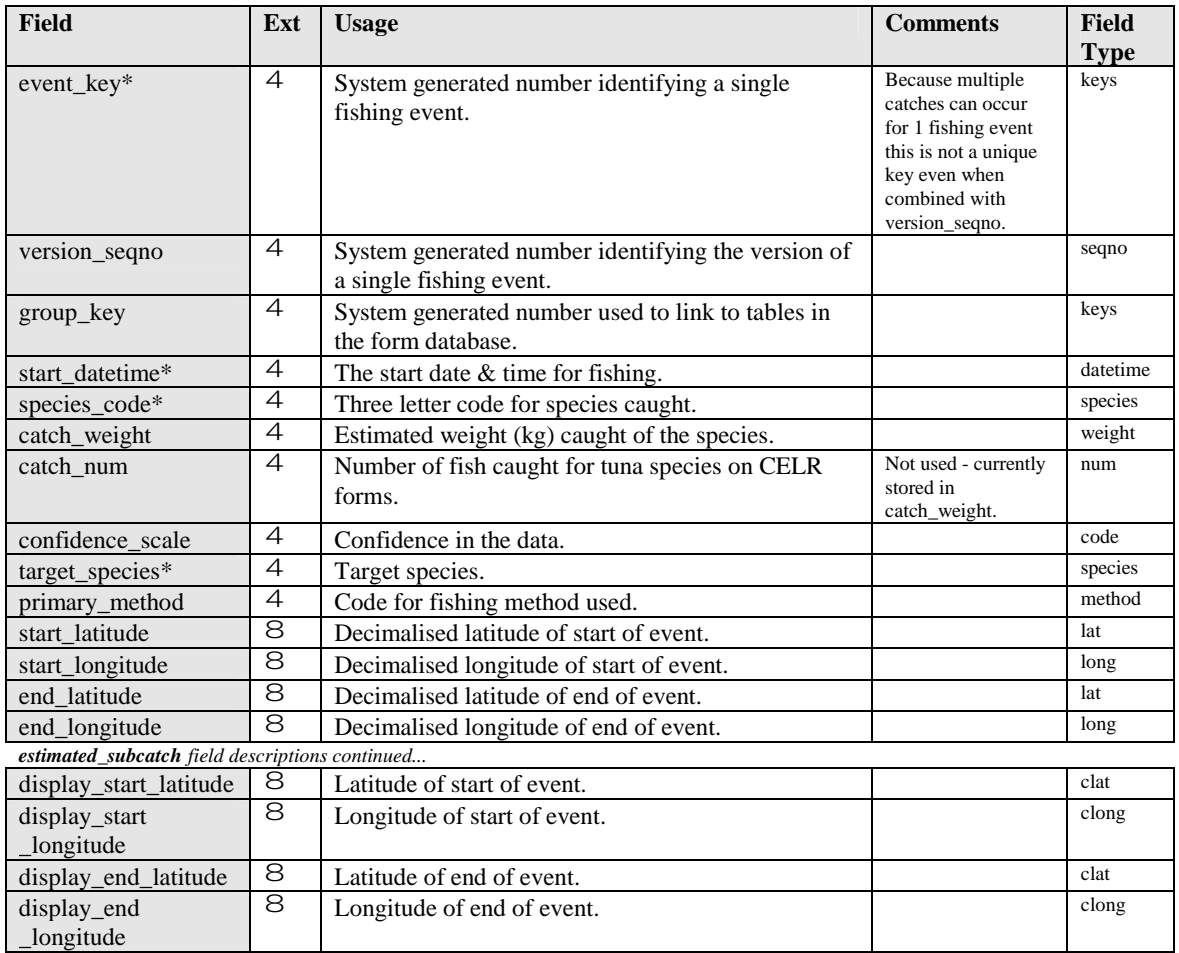

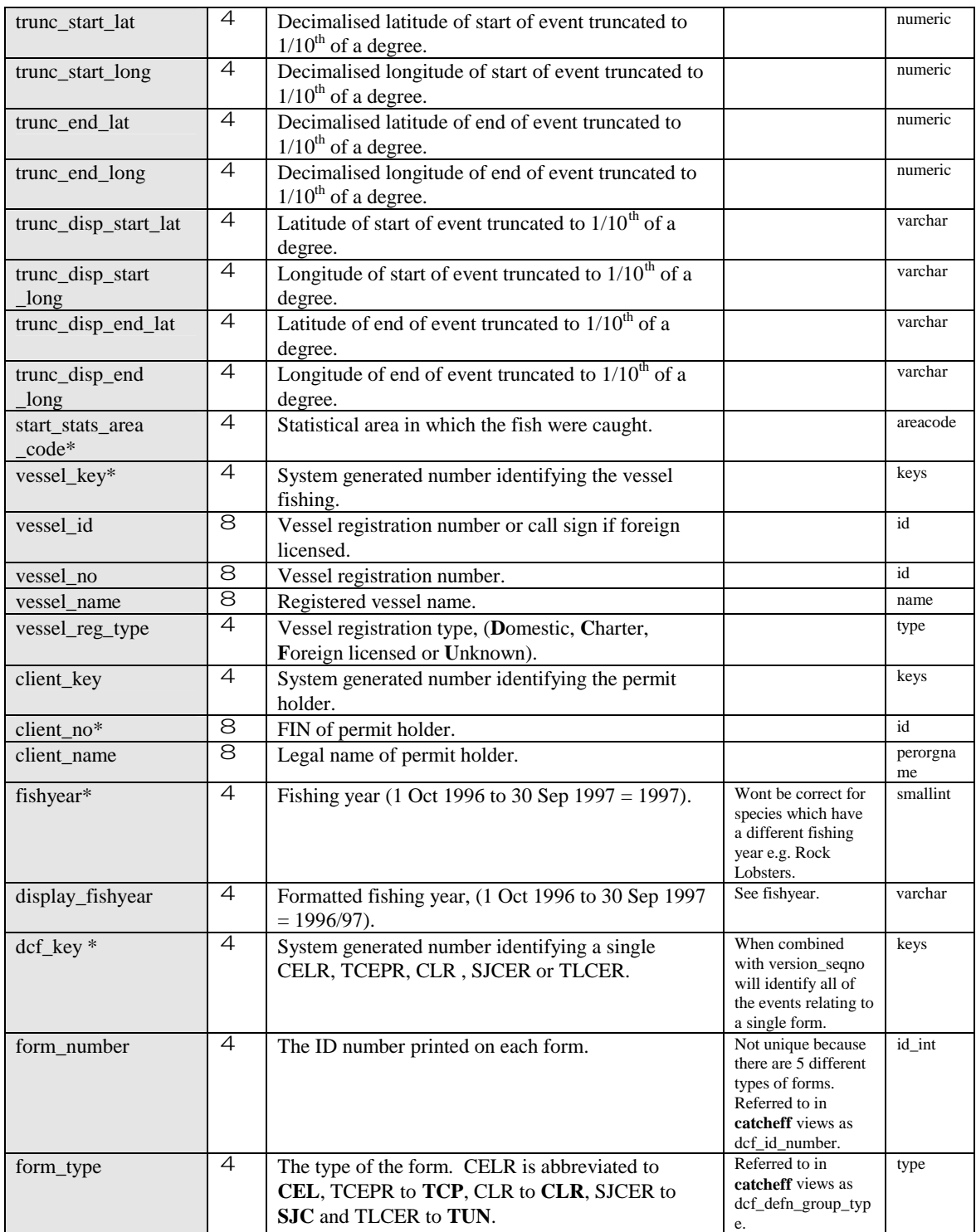

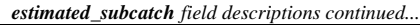

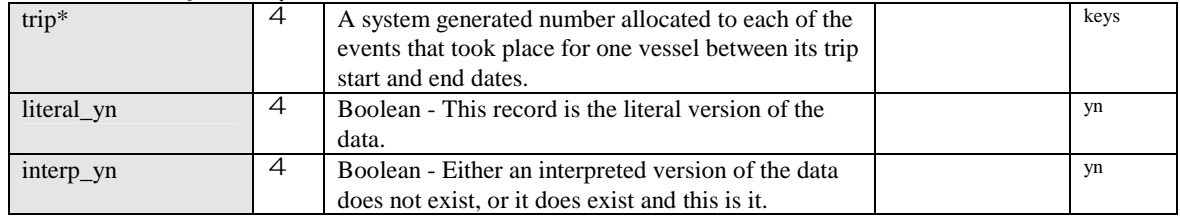

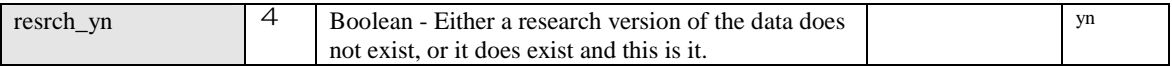

# Mfish View Name: **landing** External View Name: **x\_landing**

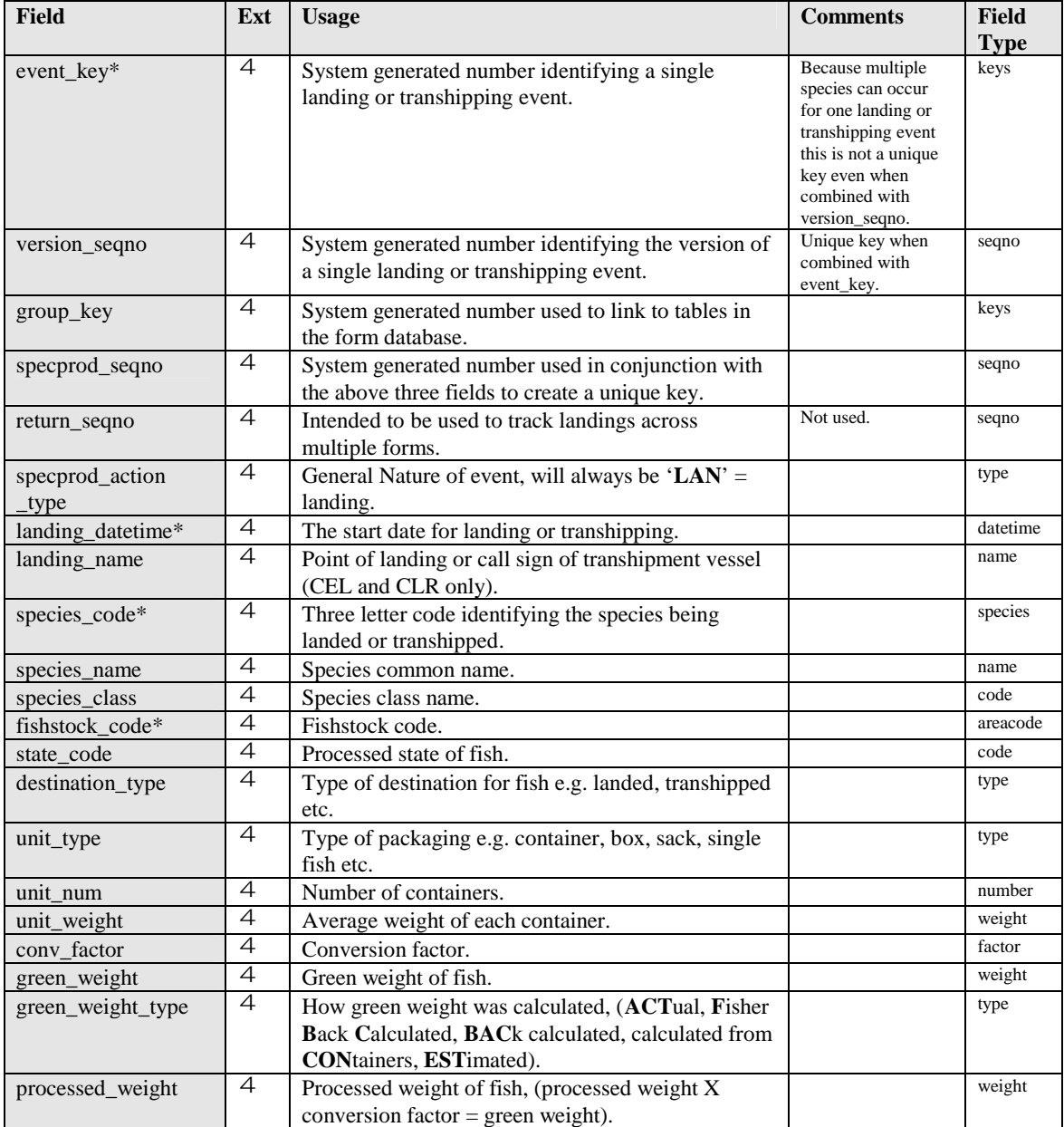

#### *landing field descriptions continued...*

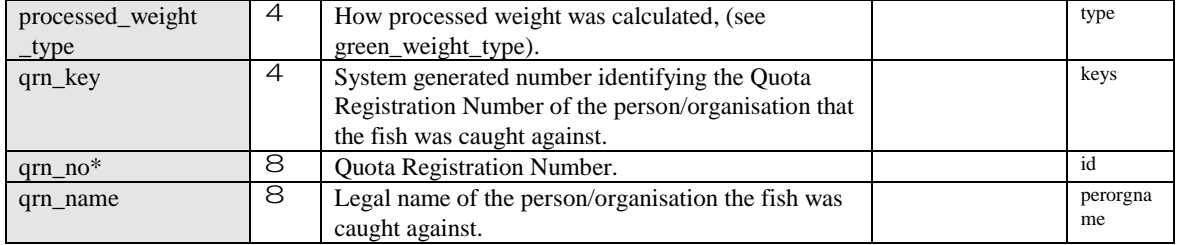

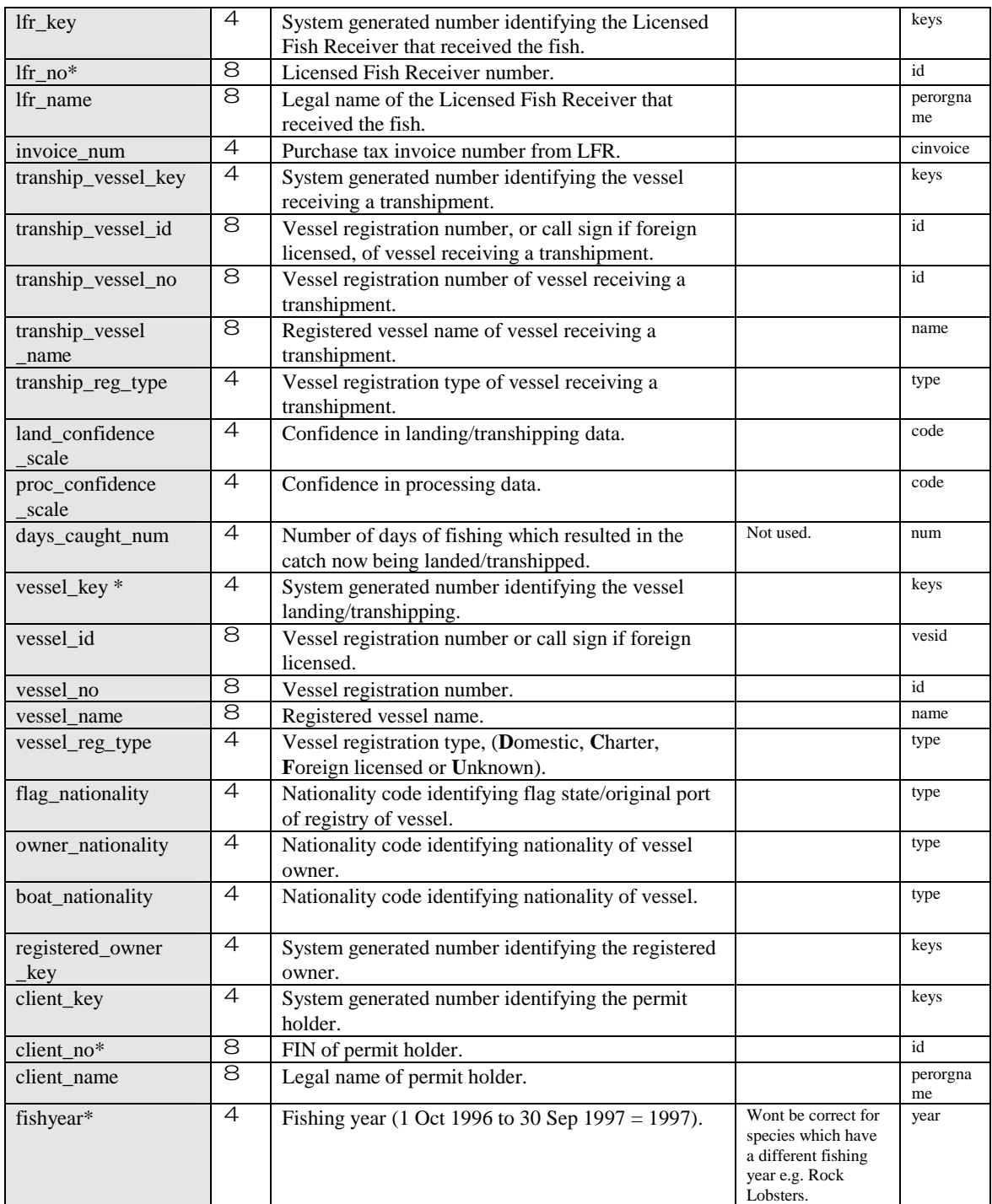

#### *landing field descriptions continued...*

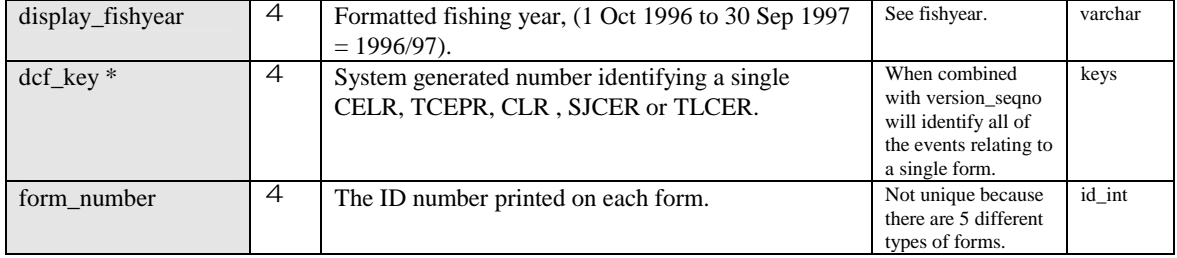

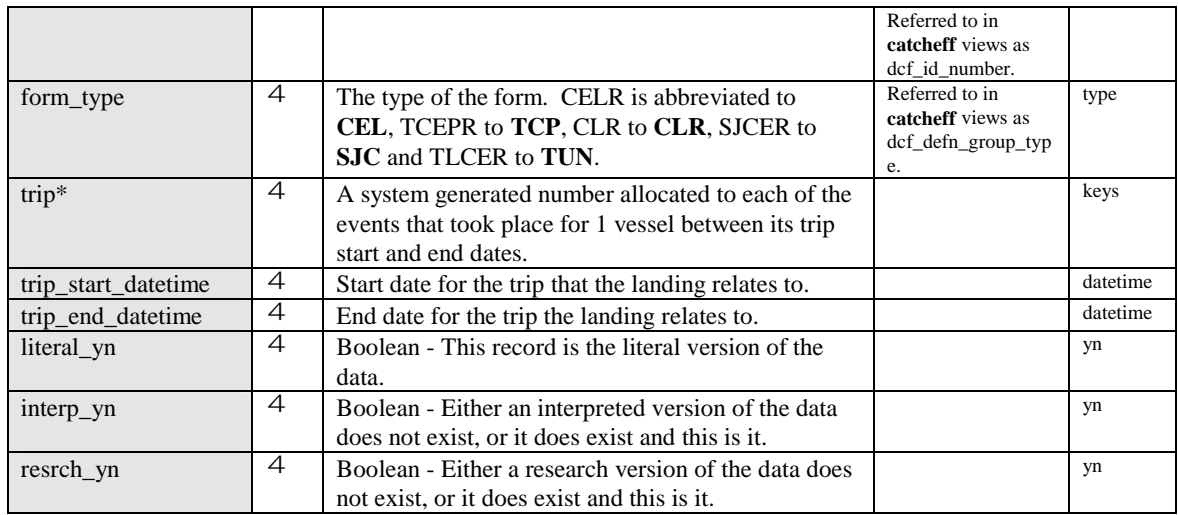

# Mfish View Name: **processed\_catch** External View Name: **x\_processed\_catch**

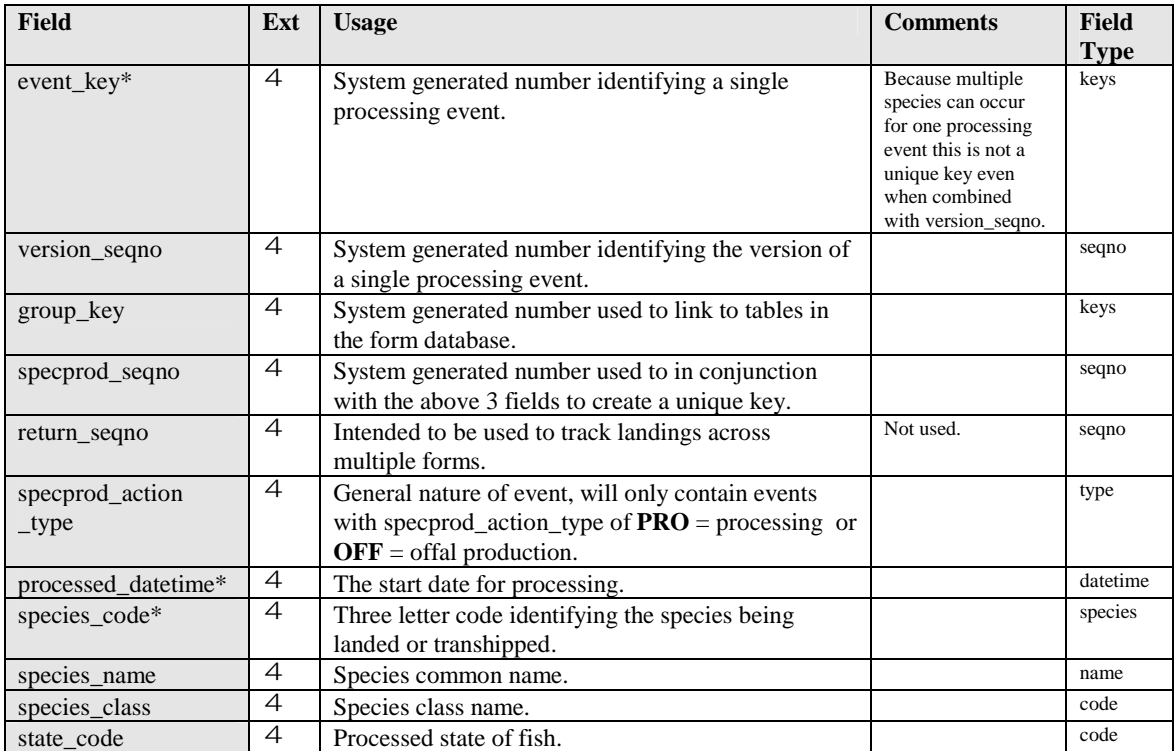

#### *processed\_catch field descriptions continued...*

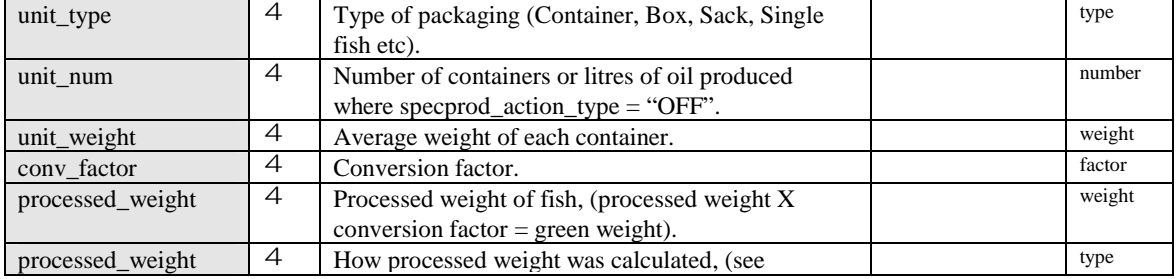

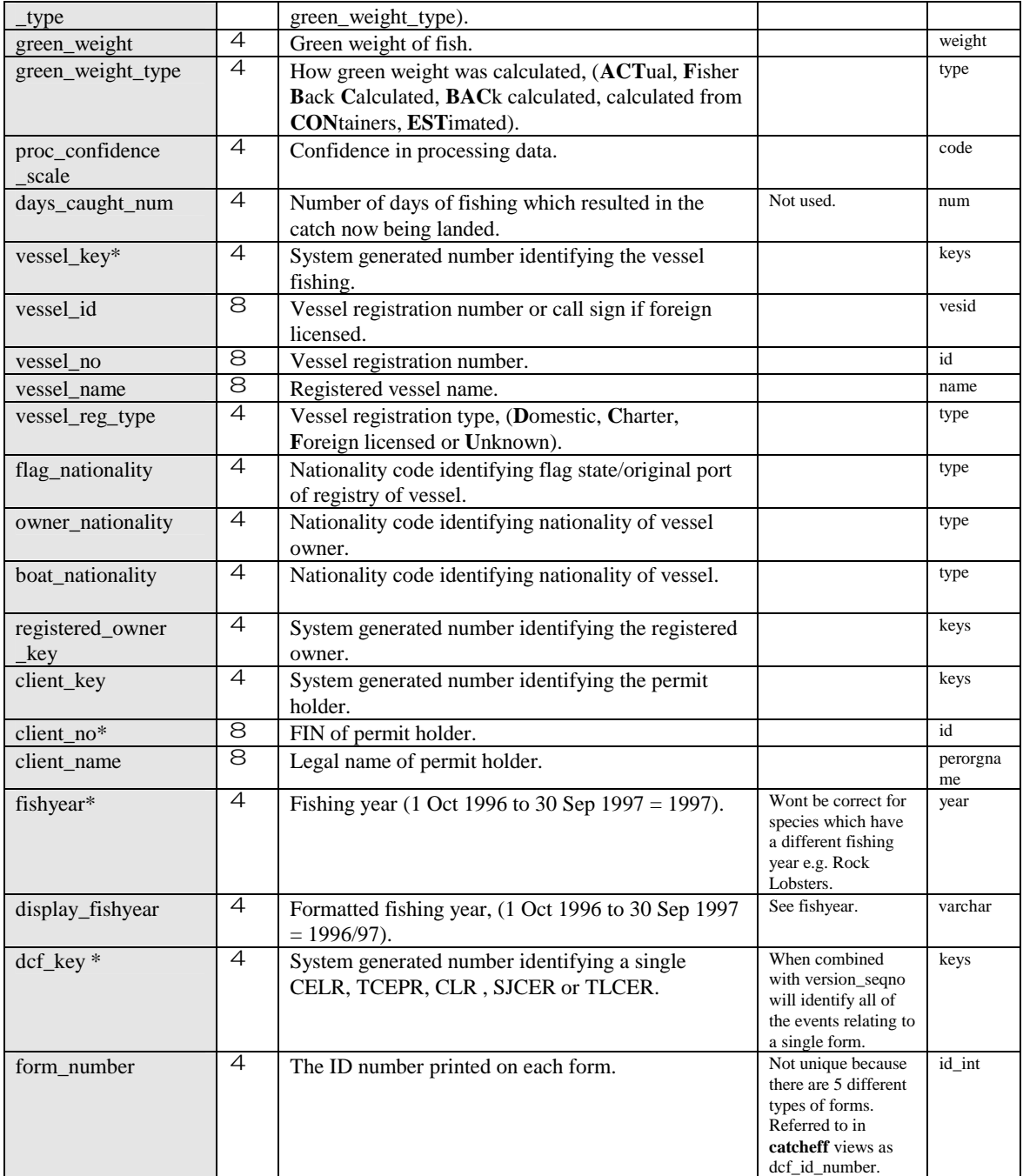

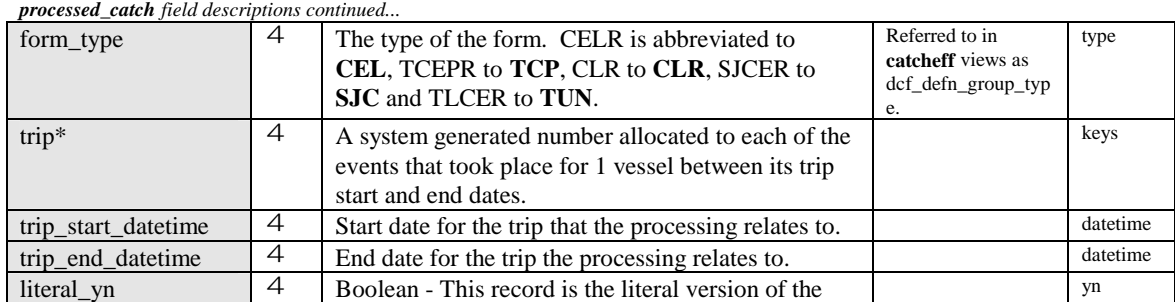

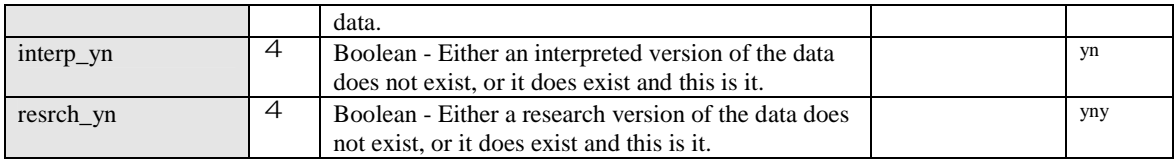

# Mfish View Name: **tuna\_individual\_catch** External View Name: **x\_tuna\_individual\_catch**

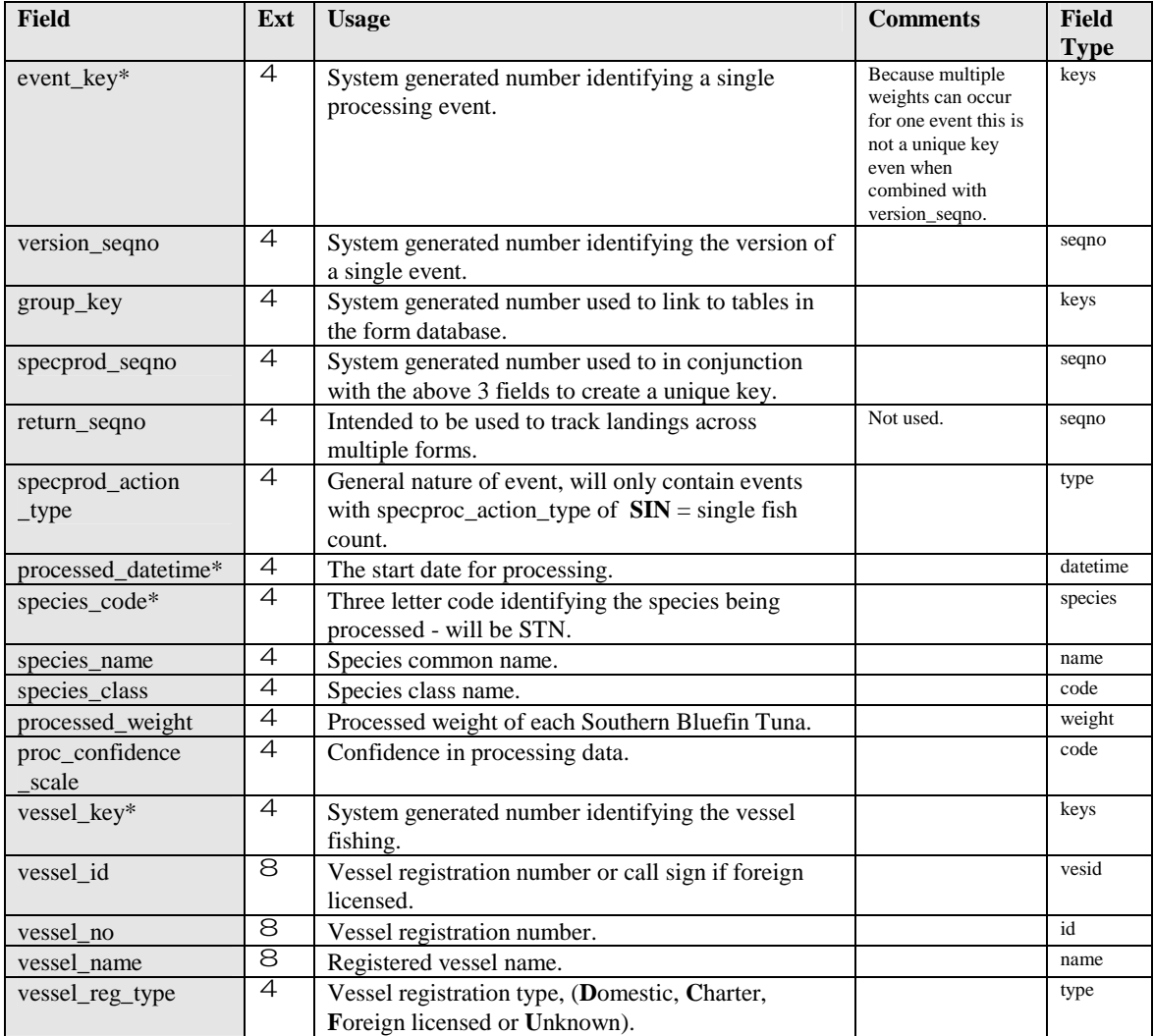

#### *tuna\_individual\_catch field descriptions continued...*

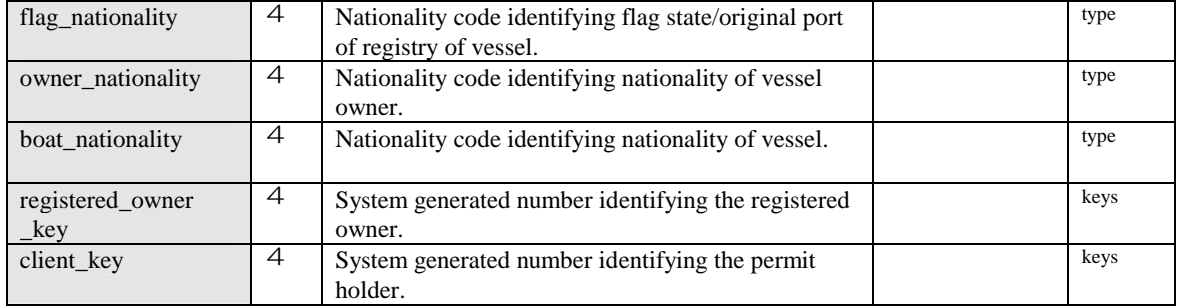

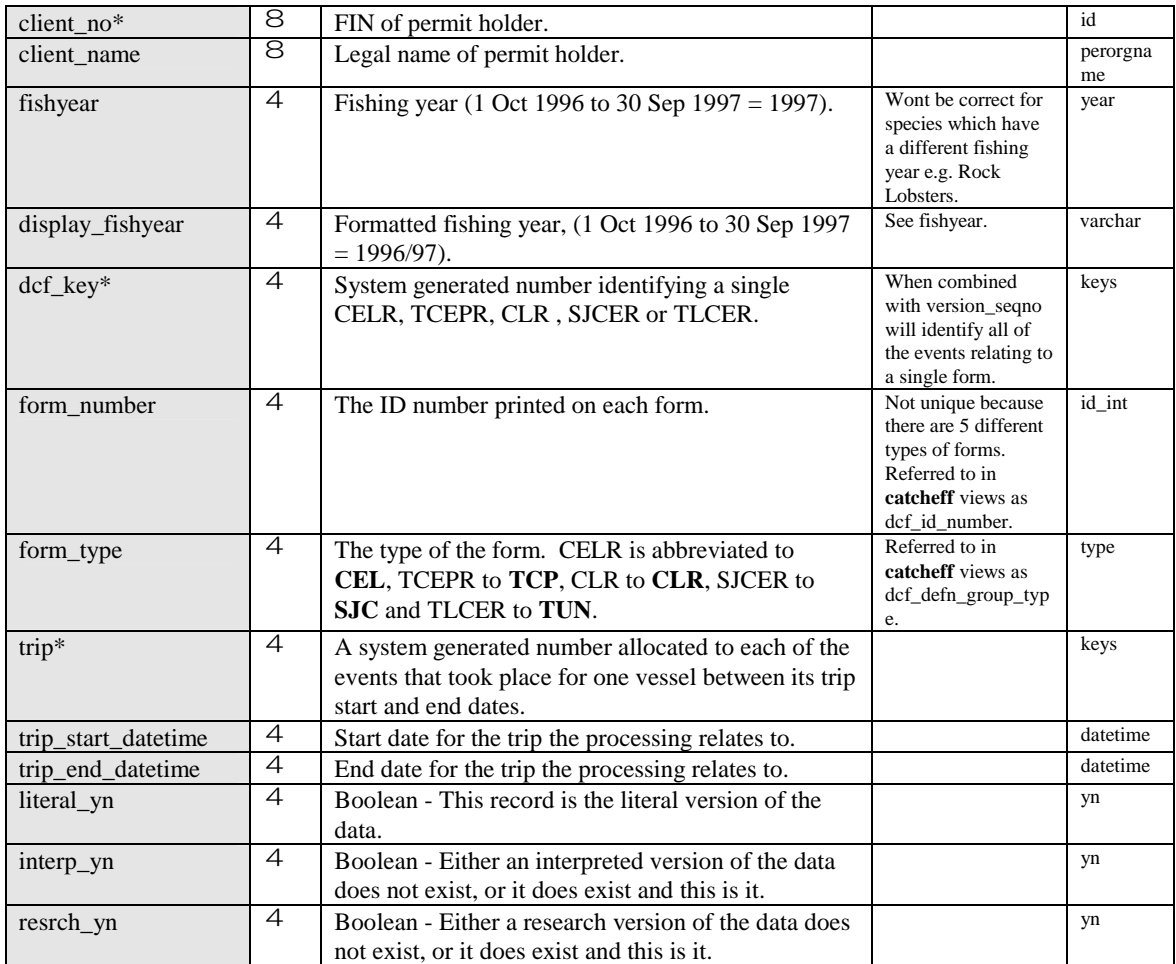

# Mfish View Name: **squid\_tally** External View Name: **x\_squid\_tally**

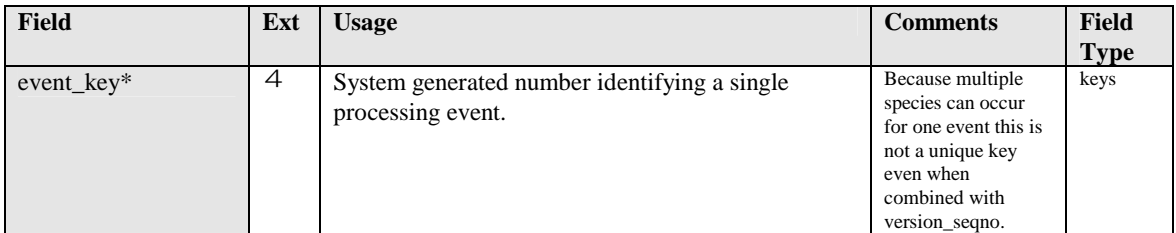

#### *squid\_tally field descriptions continued...*

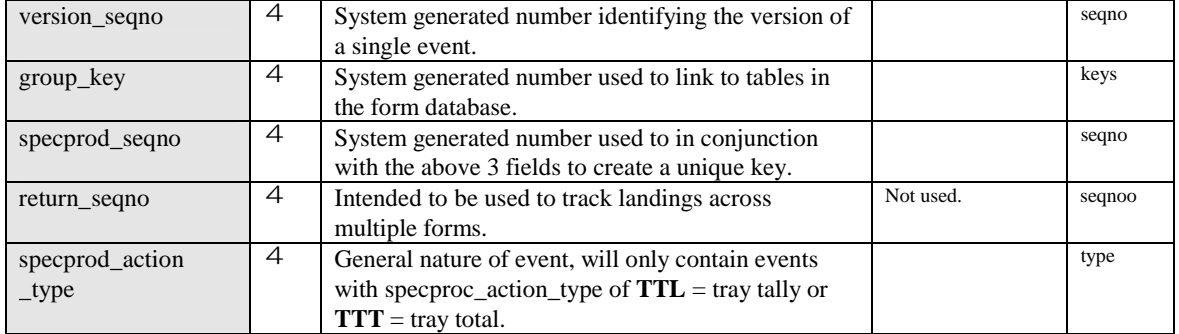

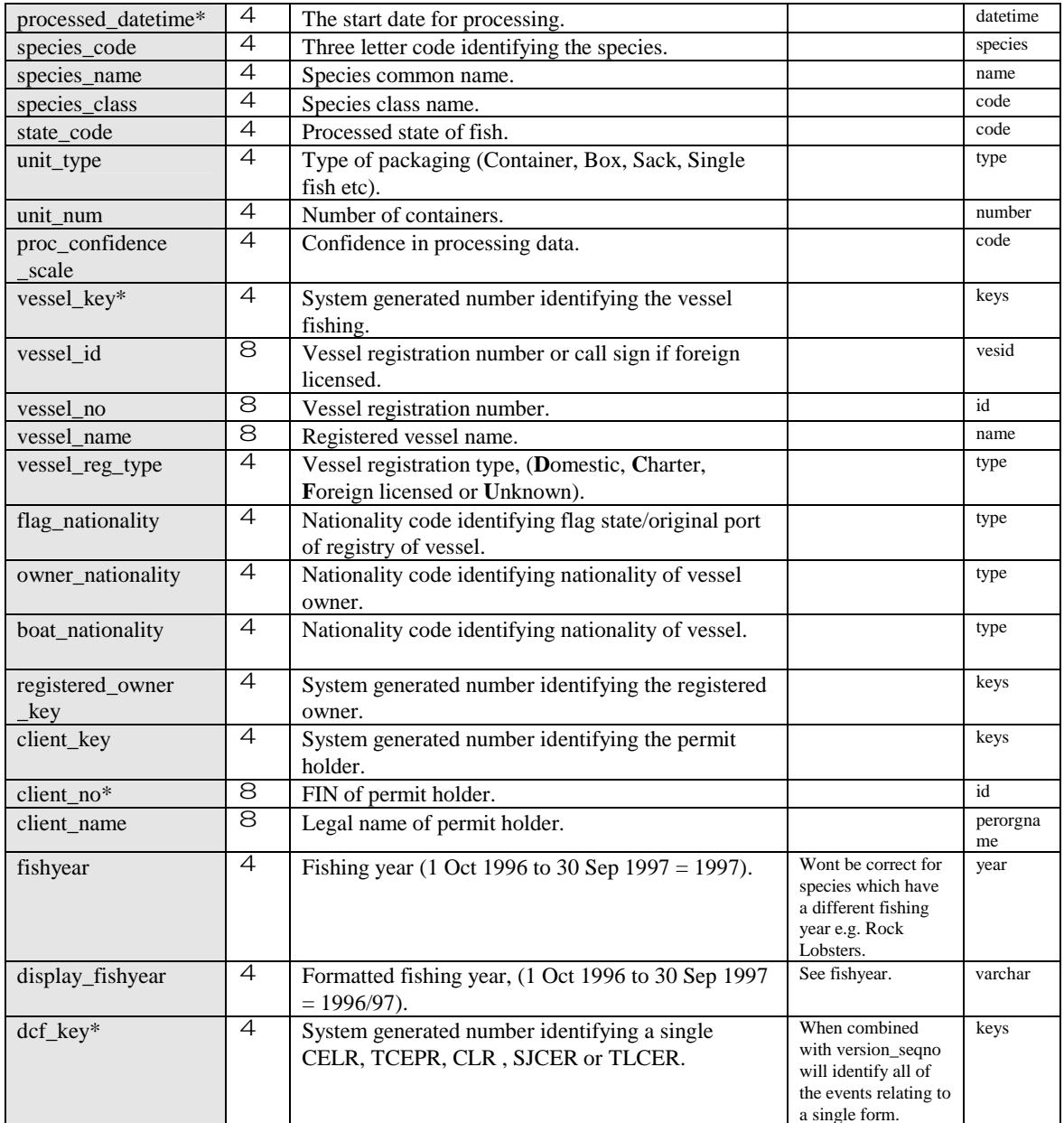

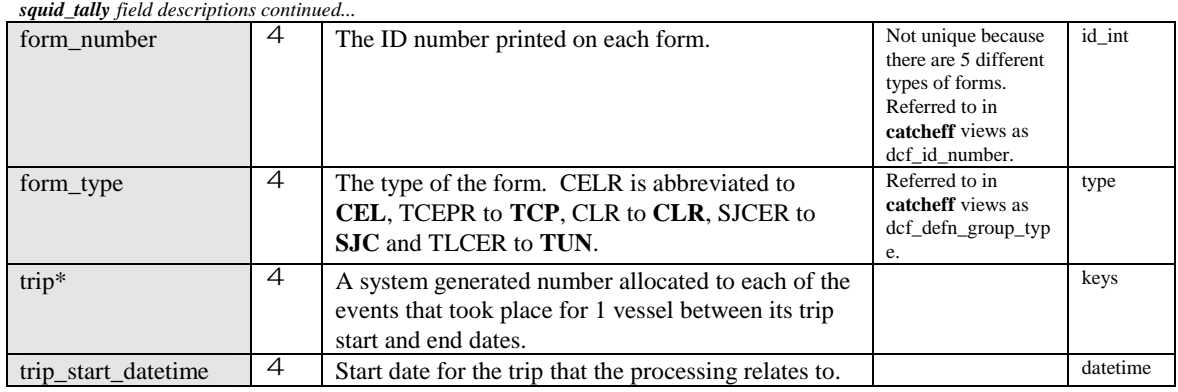

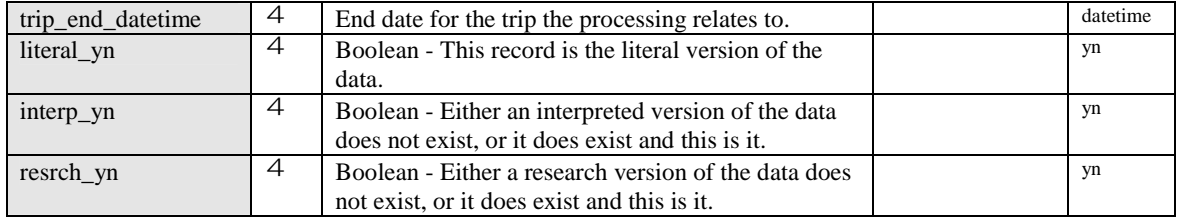

# Mfish View Name: **environment\_data** External View Name: **x\_environment\_data**

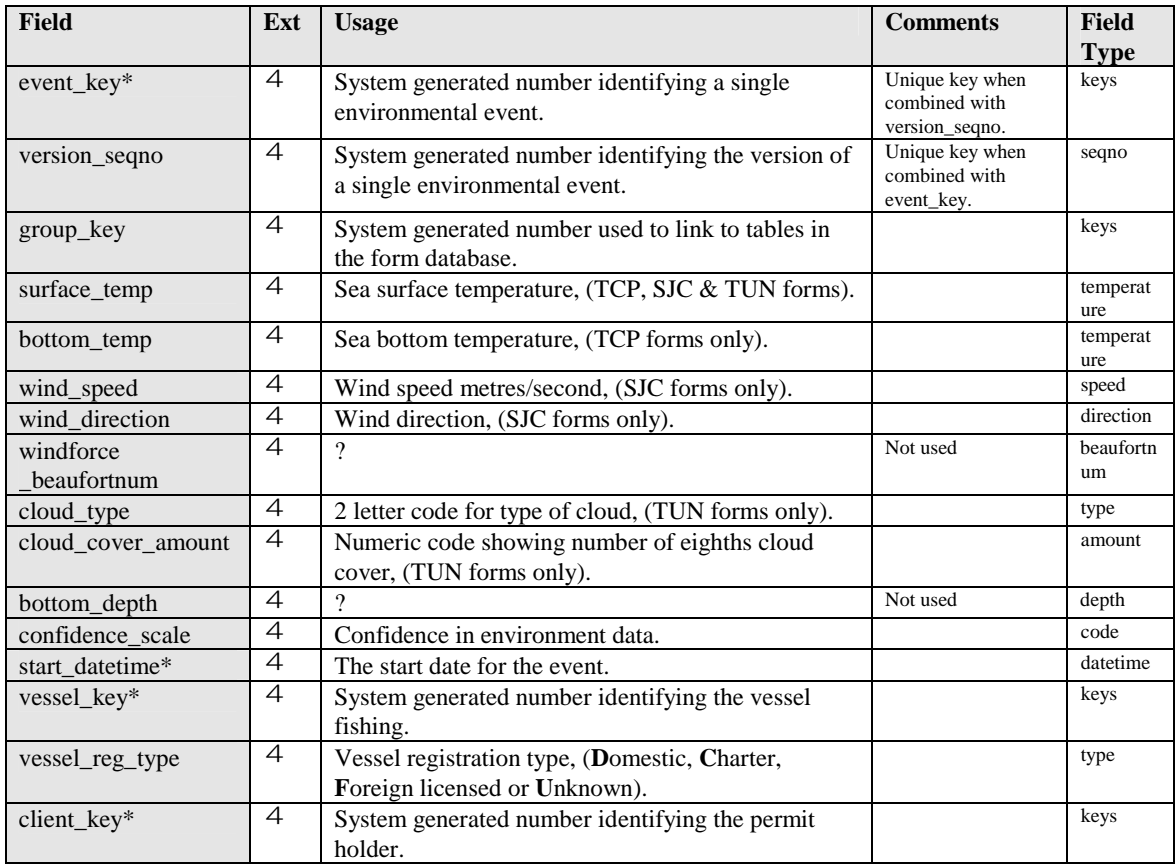

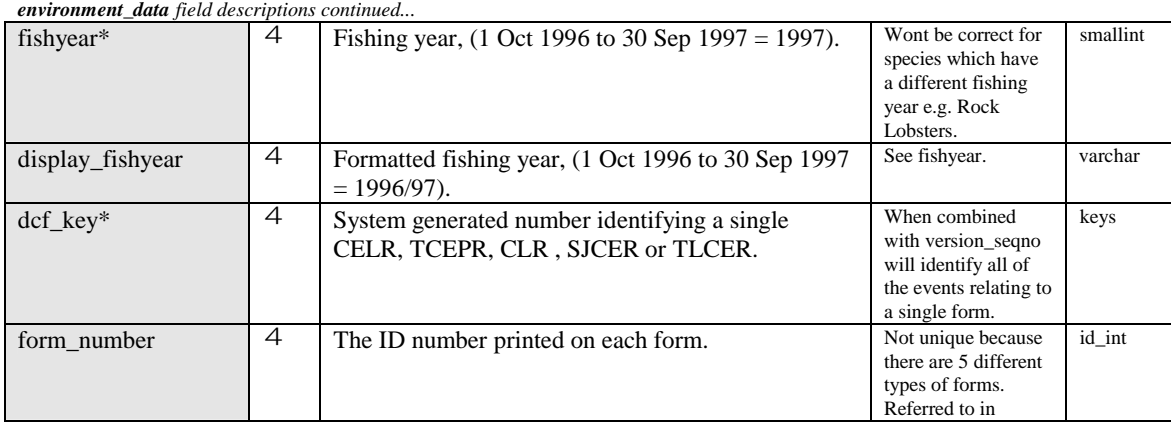

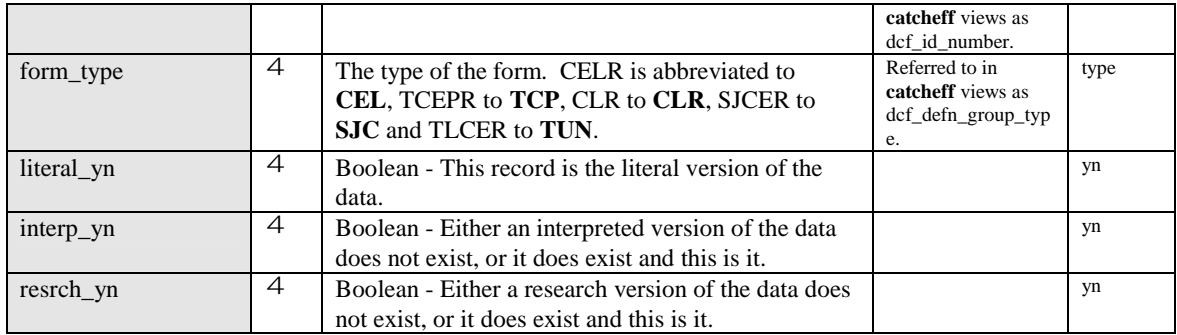

# Mfish View Name: **vessel\_log\_data** External View Name: **x\_vessel\_log\_data**

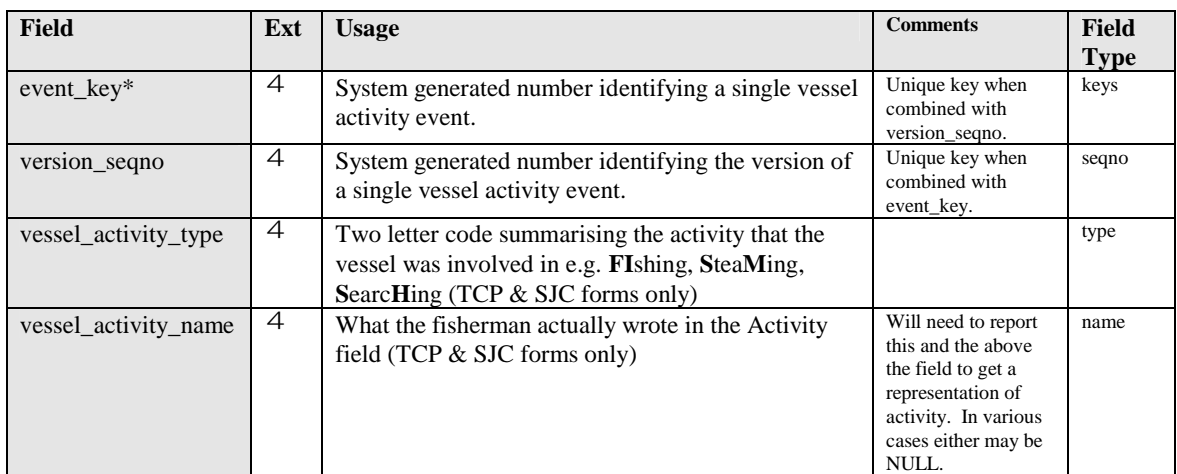

# Mfish View Name: **trip\_event** External View Name: **x\_trip\_event**

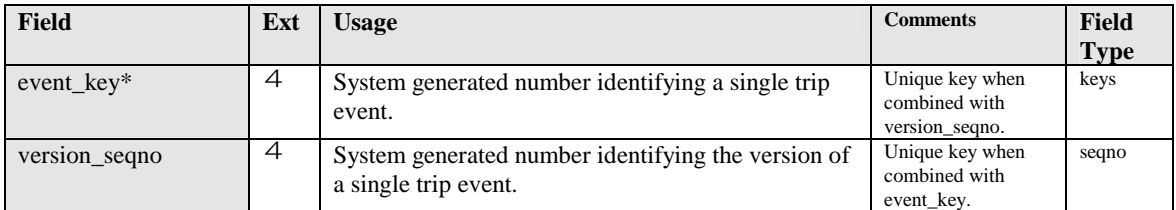

#### *trip\_event field descriptions continued...*

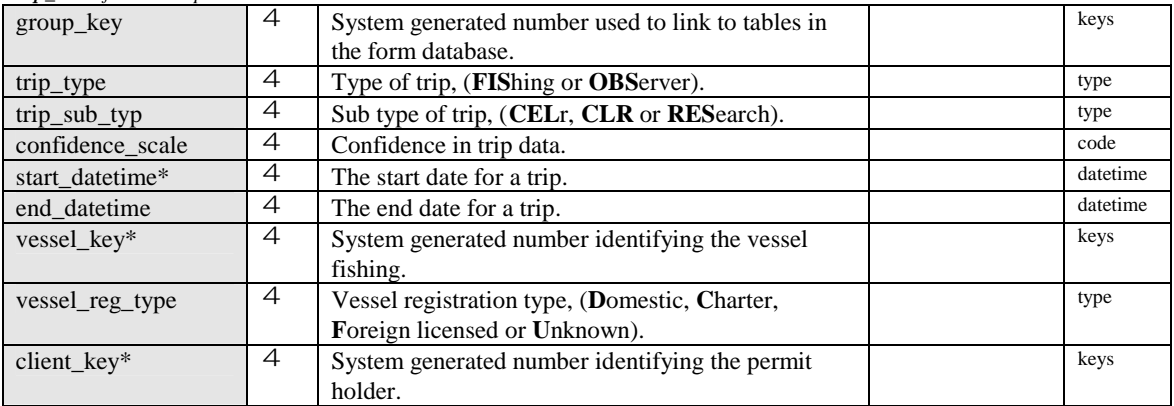

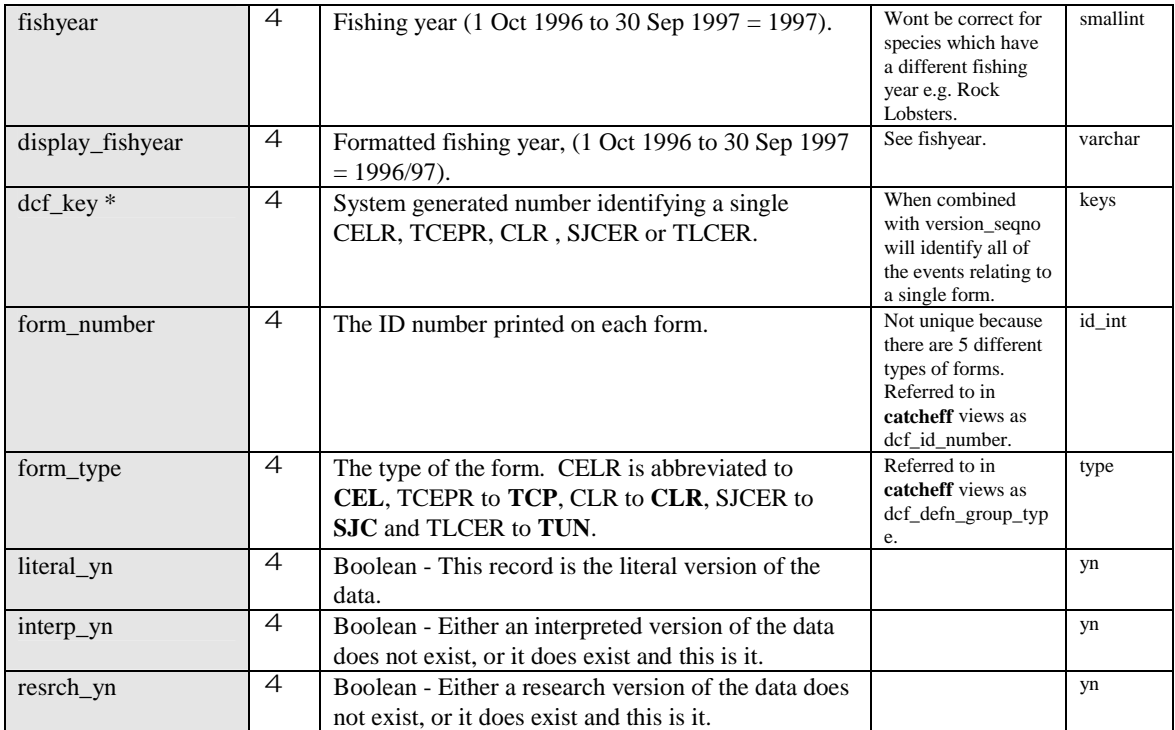

# Mfish View Name: **bait** External View Name: **x\_bait**

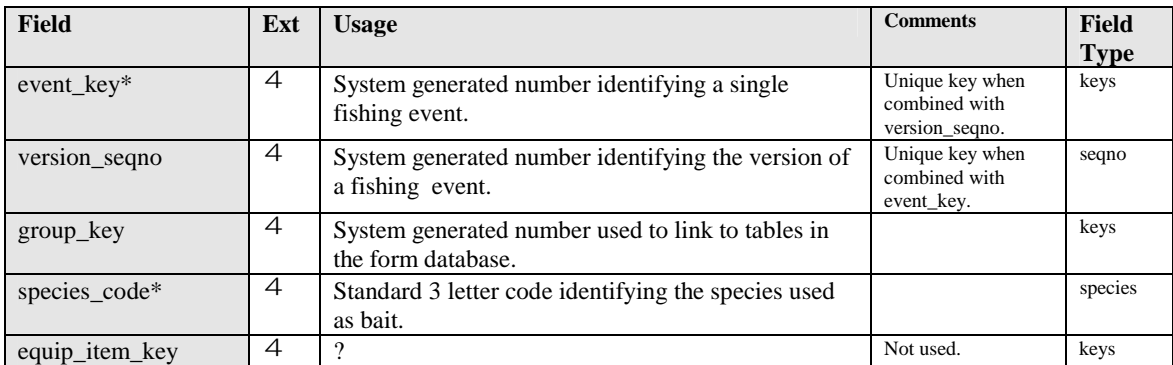

#### *bait field descriptions continued…*

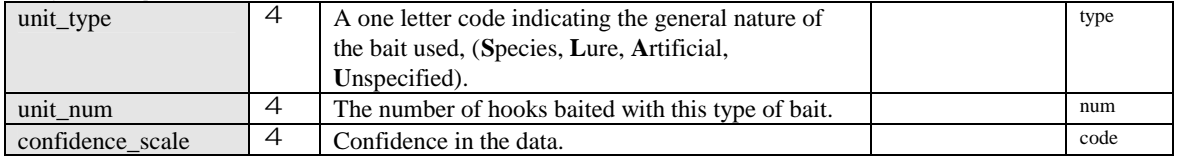

# Mfish View Name: **event\_assoc\_object** External View Name: **x\_event\_assoc\_object**

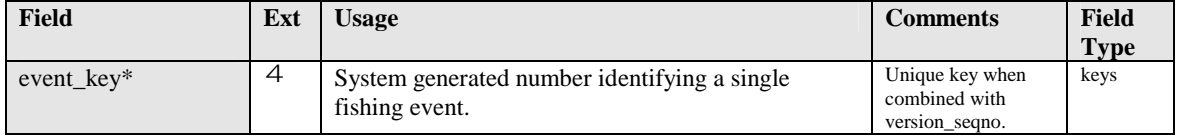

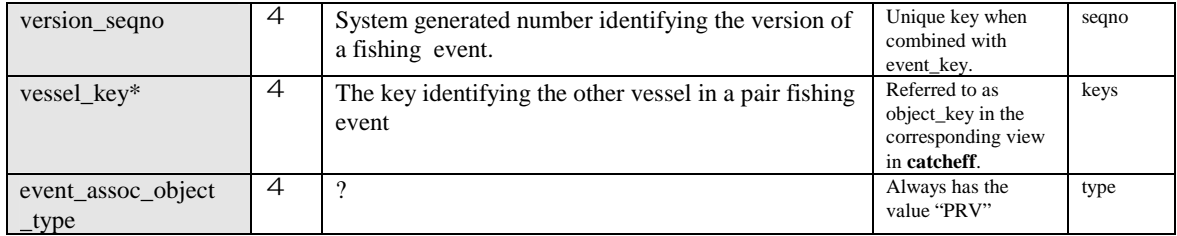

A description of the contents, (at the time of writing), of some of the useful non core views in the **warehou** database follows:

#### Mfish View Name: **bait\_type** External View Name: **x\_bait\_type**

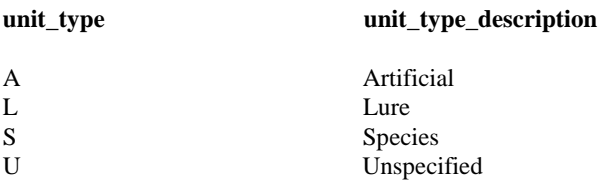

### Mfish View Name: **event\_assoc\_object\_type** External View Name: **x\_event\_assoc\_object\_type**

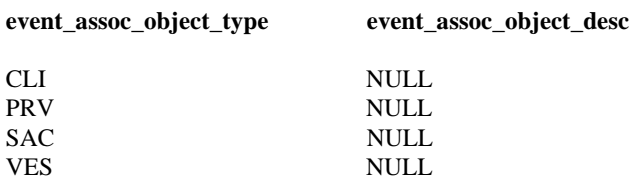

## Mfish View Name: **fishing\_event\_type** External View Name: **x\_fishing\_event\_type**

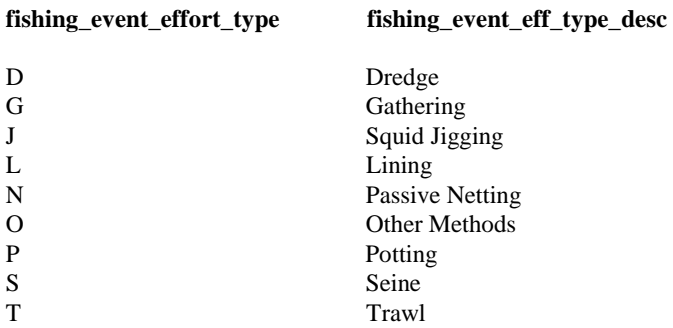

# Mfish View Name: **nationality\_type** External View Name: **x\_nationality\_type**

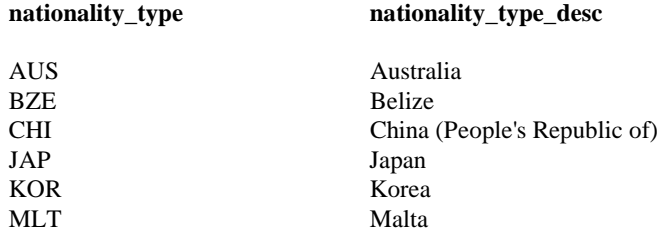

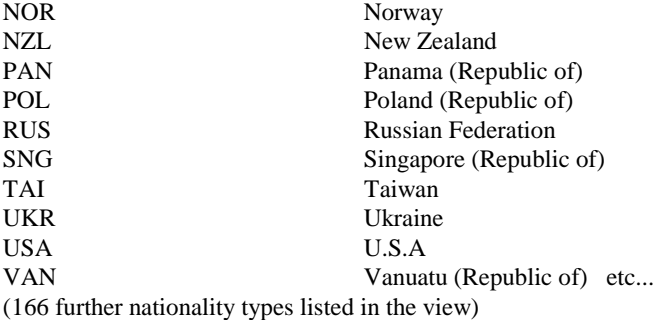

# Mfish View Name: **operational\_event\_type** External View Name: **x\_operational\_event\_type**

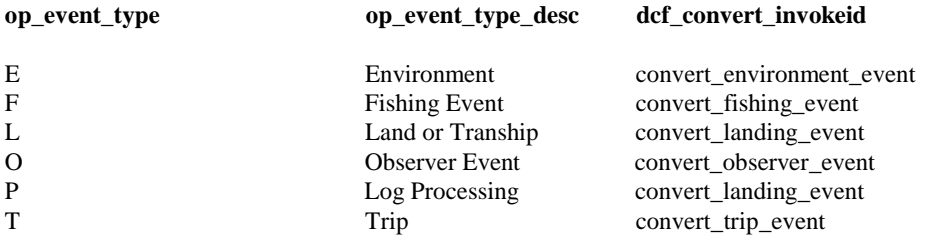

## Mfish View Name: **species\_class** External View Name: **x\_species\_class**

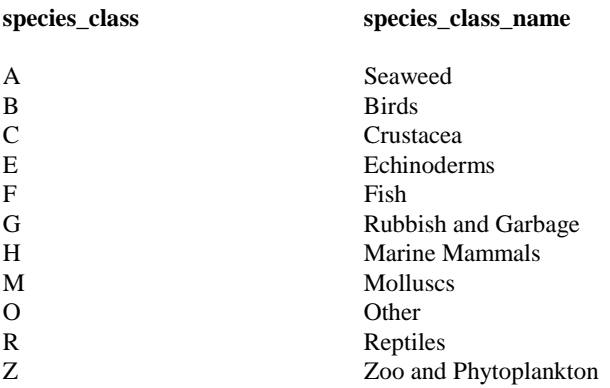

# Mfish View Name: **specprod\_dest\_type** External View Name: **x\_specprod\_dest\_type**

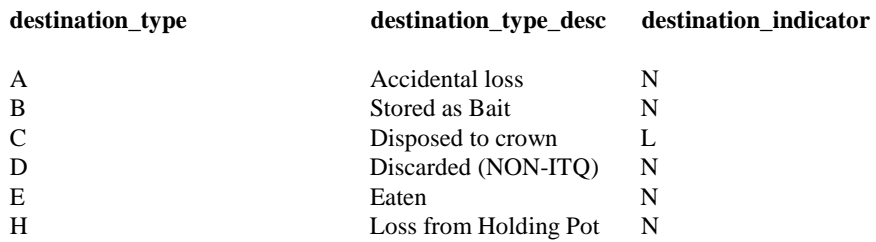

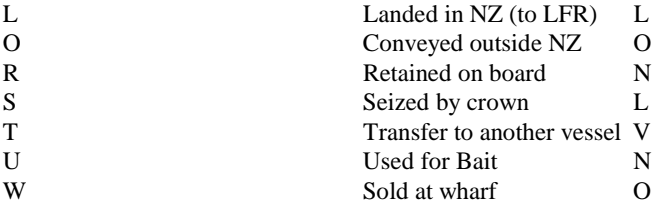

# Mfish View Name: **specprod\_unit\_type** External View Name: **x\_specprod\_unit\_type**

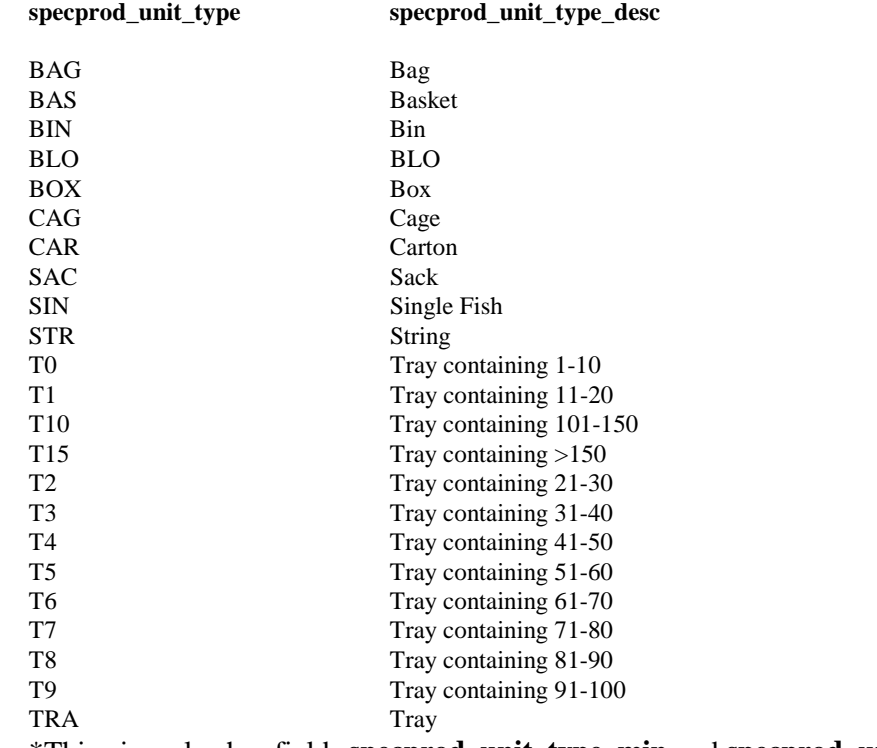

\*This view also has fields **specprod\_unit\_type\_min** and **specprod\_unit\_type\_max**

# Mfish View Name: **specprod\_act\_type** External View Name: **x\_specprod\_act\_type**

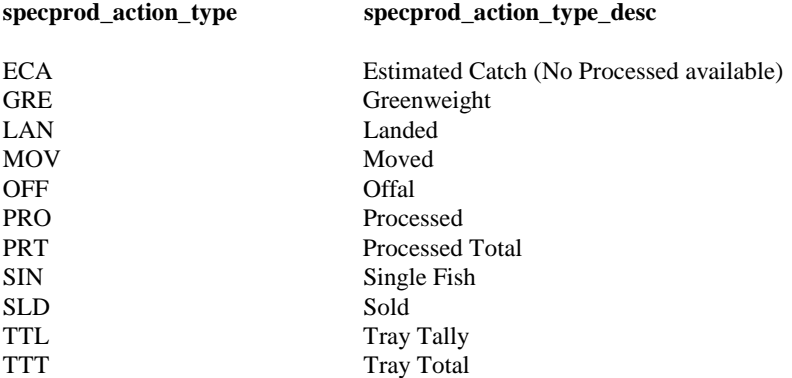

## Mfish View Name: **specprod\_act\_wgt\_type** External View Name: **x\_specprod\_act\_wgt\_type**

#### **weight\_type weight\_type\_desc**

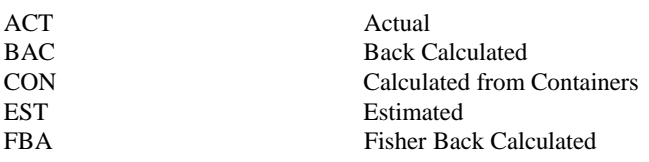

### Mfish View Name: **trip\_type** External View Name: **x\_trip\_type**

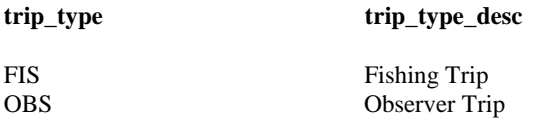

## Mfish View Name: **trip\_subtype** External View Name: **x\_trip\_subtype**

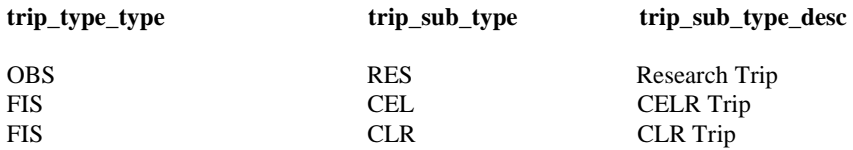

## Mfish View Name: **vessel\_reg\_type** External View Name: **x\_vessel\_reg\_type**

**vessel\_reg\_type vessel\_reg\_type\_desc** 

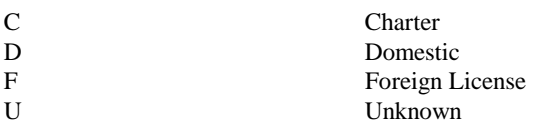

#### **5.0 Relationship between forms and fields**

The diagrams on the following 5 pages illustrate the relationship between the information recorded by fishermen on the CELR, TCEPR, CLR, TLCER and SJCER forms, and where this data is stored on the **warehou** database.

Much of the data is duplicated in several places on the database. This is especially true of dates and times. The diagrams show only 1 storage location for any item of information from a form. In each case an attempt has been made to guess the location that would be most commonly used to extract this item of information. It is this location that is shown on each diagram. Users should be aware that under some circumstances an easier option for extracting the date or time information that they require may exist. This information is available in the field descriptions given in section 4.4.

View names have been abbreviated as follows:

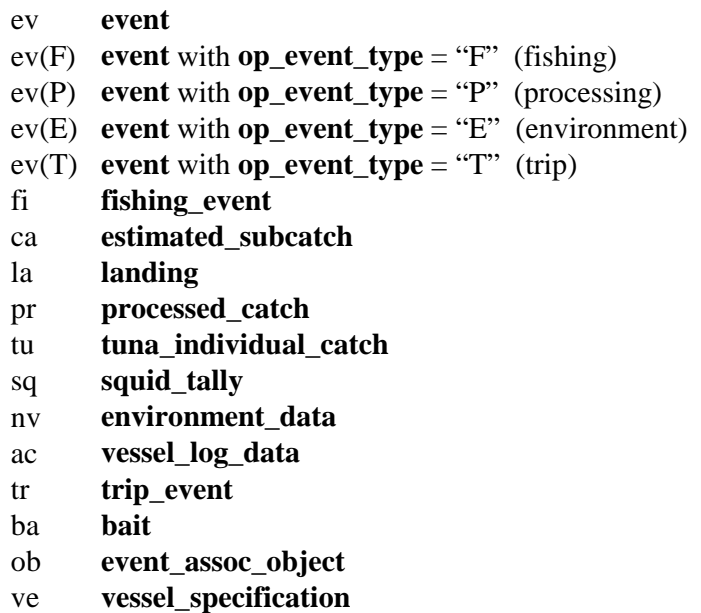

In the 5 diagrams that follow, notes are written in italics

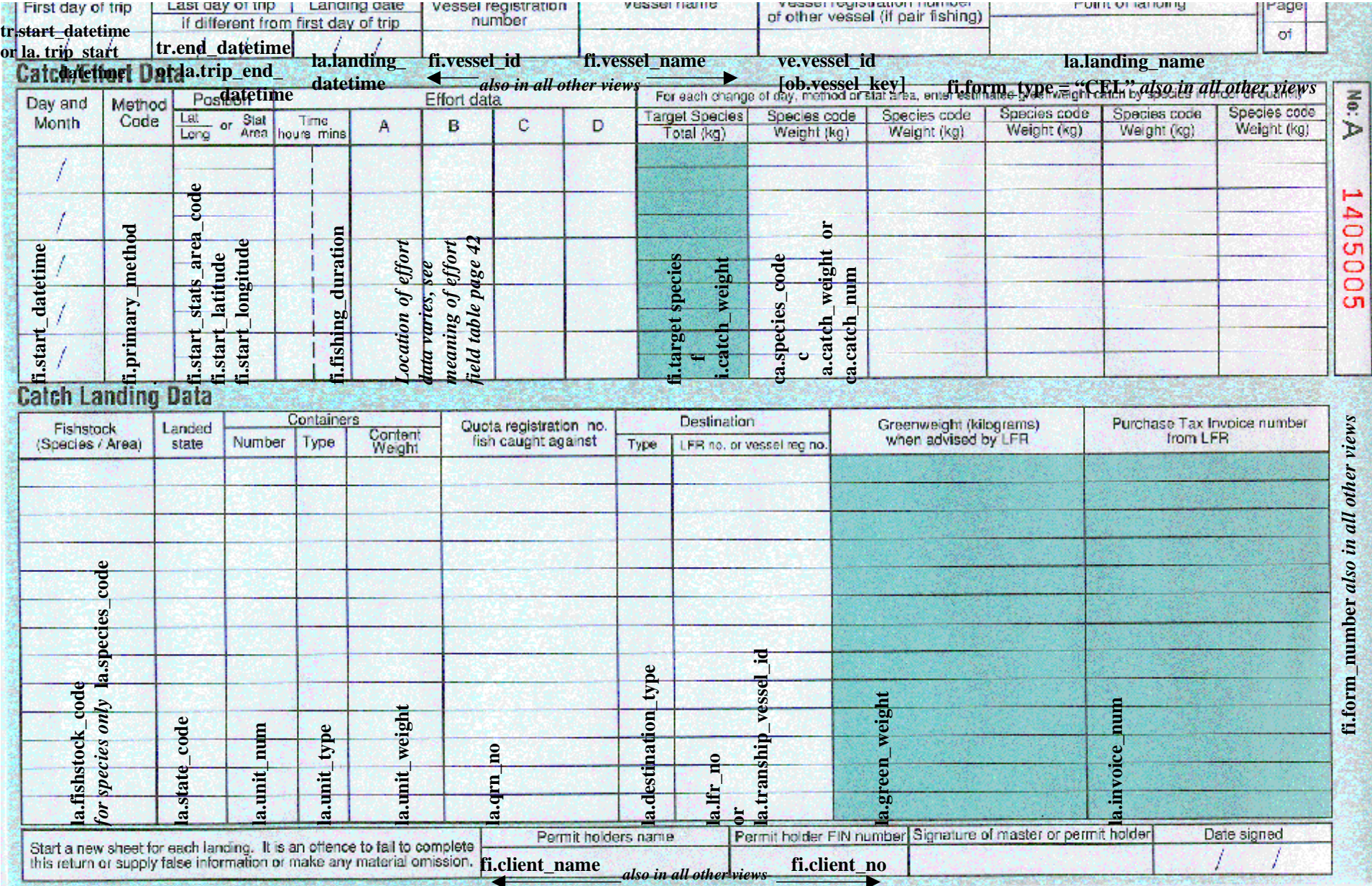

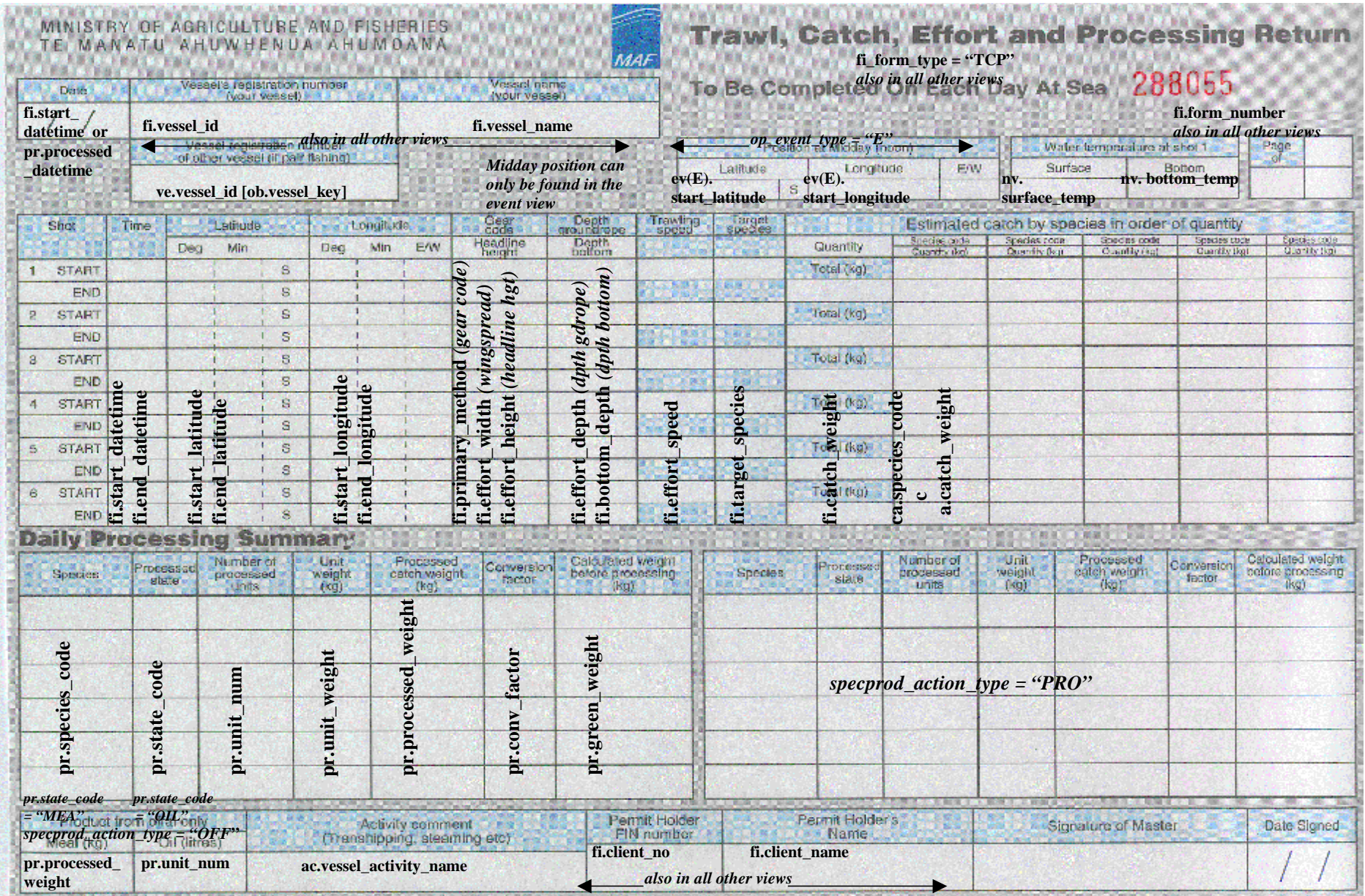

# MINISTRY OF AGRICULTURE AND FISHERIES TE MANATU AHUWHENUA AHUMOANA

Ca

 $(S<sub>c</sub>)$ 

**MAF la.form\_type = "CLR"**  *also in all other views*

# **Catch Landing Return**

**Trip Data** 

**la.form\_number**  20800 4 *also in all other views*

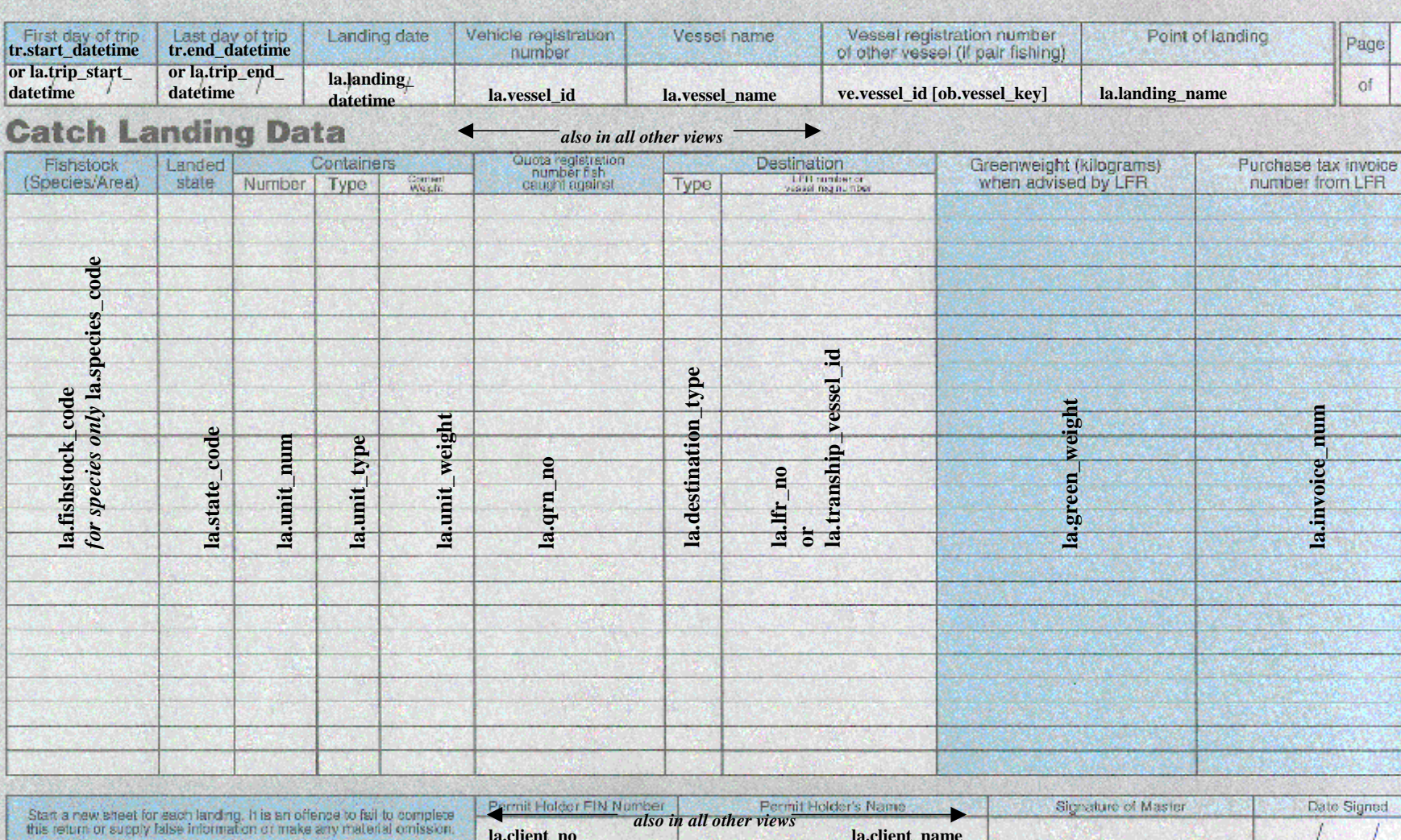

**la.client\_no la.client\_name** 

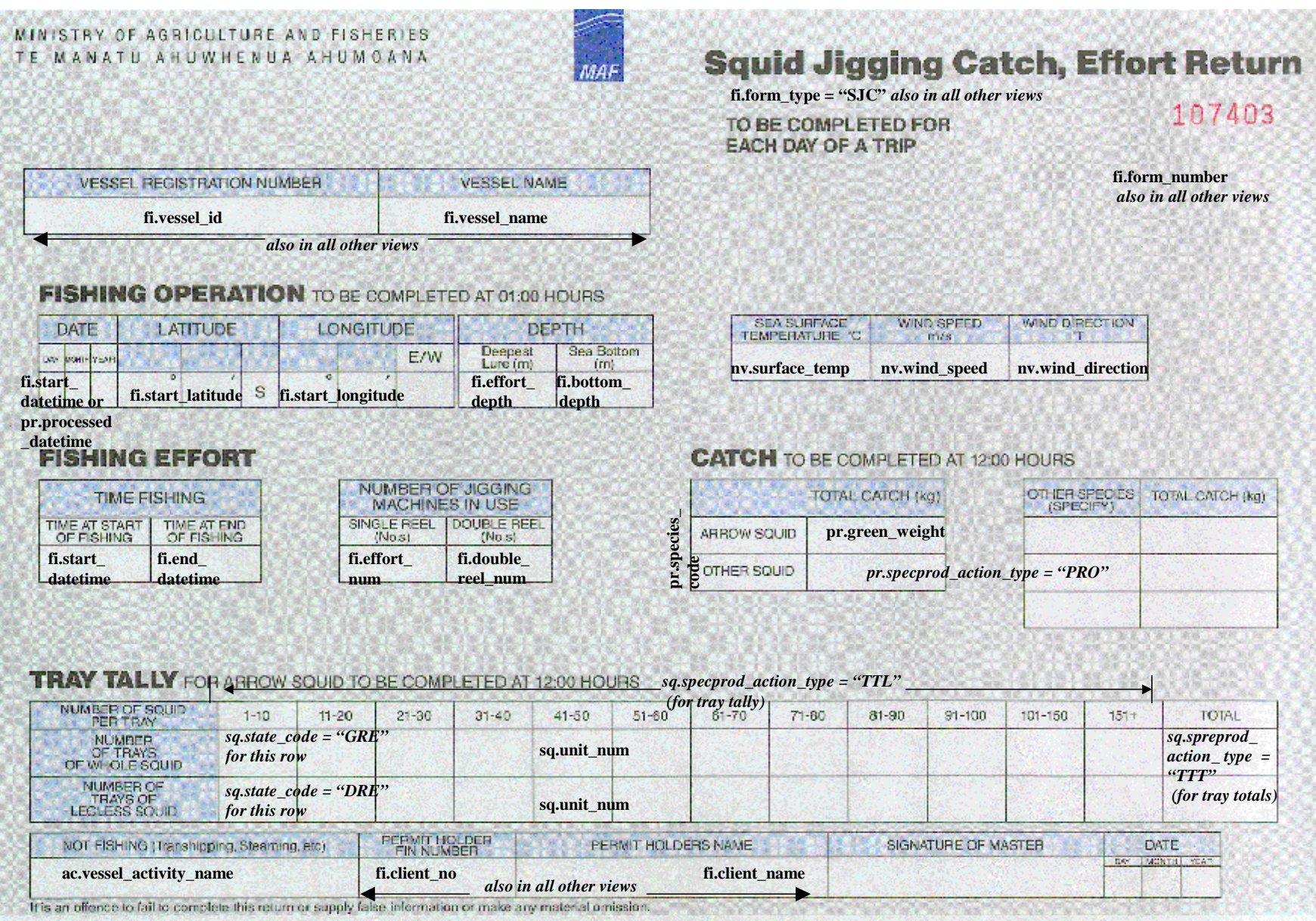

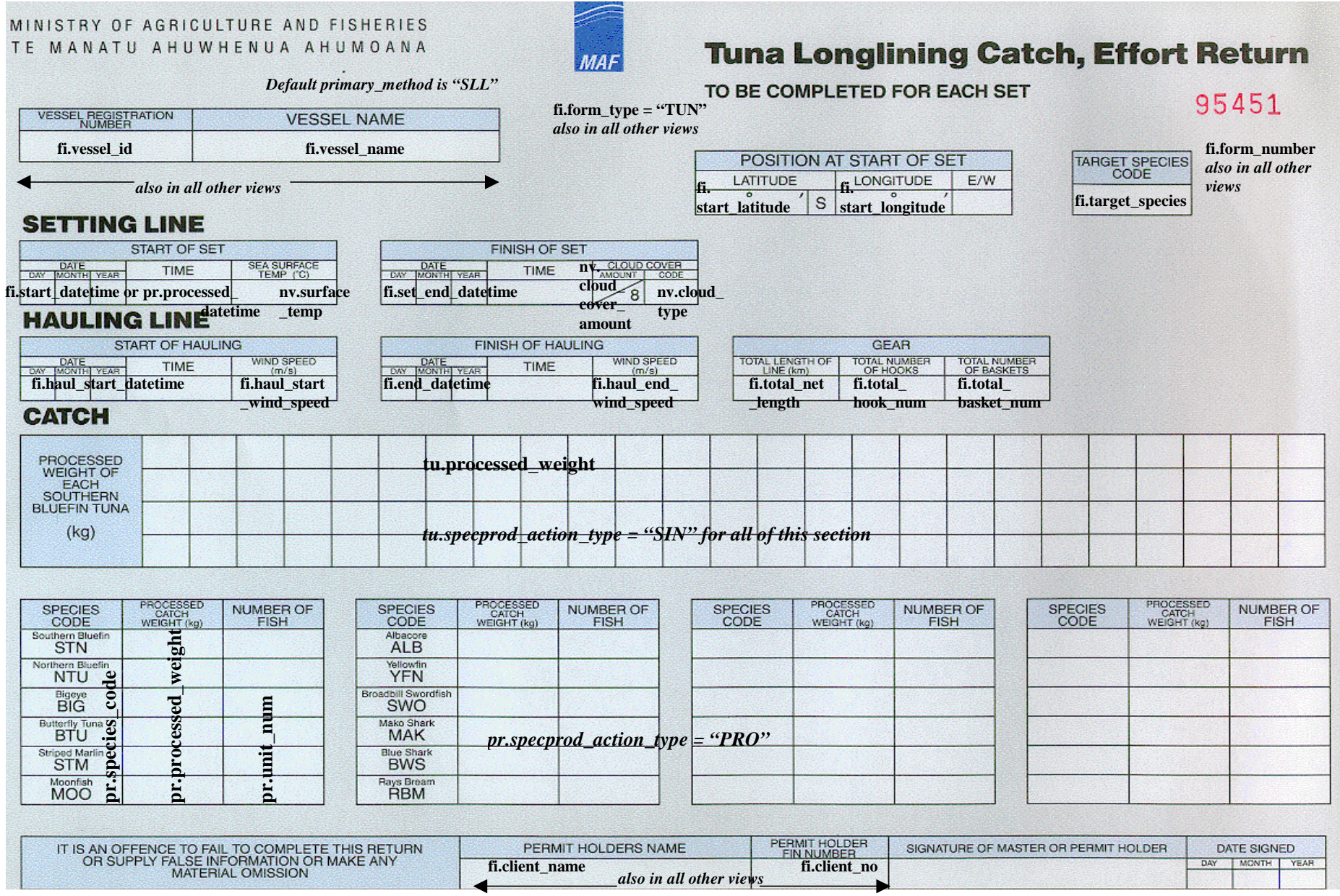

#### **6.0 Meanings of multiple use fields**

The meaning of the date stored in the **start\_datetime** and **end\_datetime** fields will change depending on the type of event being considered.

For example - A CELR form can have fishing, processing and trip events associated with it. The field start\_datetime within the event view could store the date of fishing for CELR fishing events, the date of landing for CELR processing events, or the date of the first day of the trip for CELR trip events.

The contents of the **start\_datetime** and **end\_datetime** fields, for each type of event, is given in the following table :

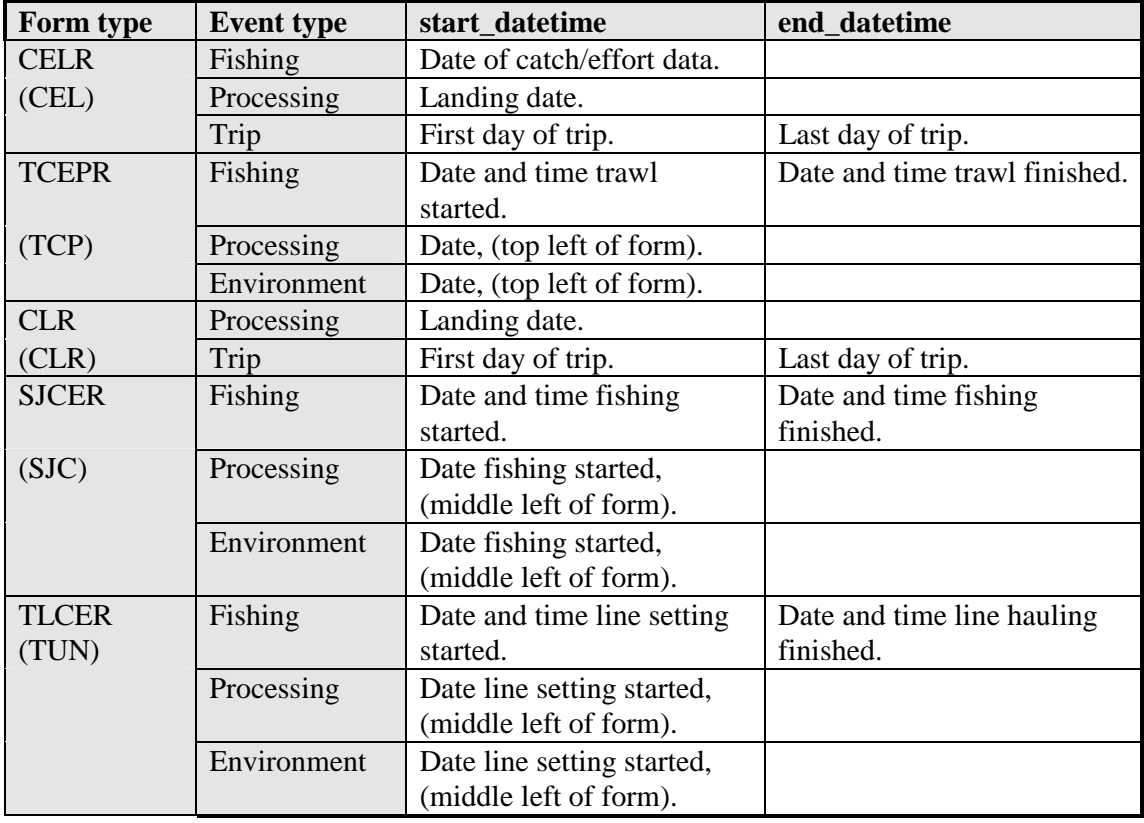

The meaning of the data stored in the various effort related fields in the **fishing\_event** view also change depending on the form type and fishing method used.

The contents of these fields for each form type and fishing method is given in the following table:

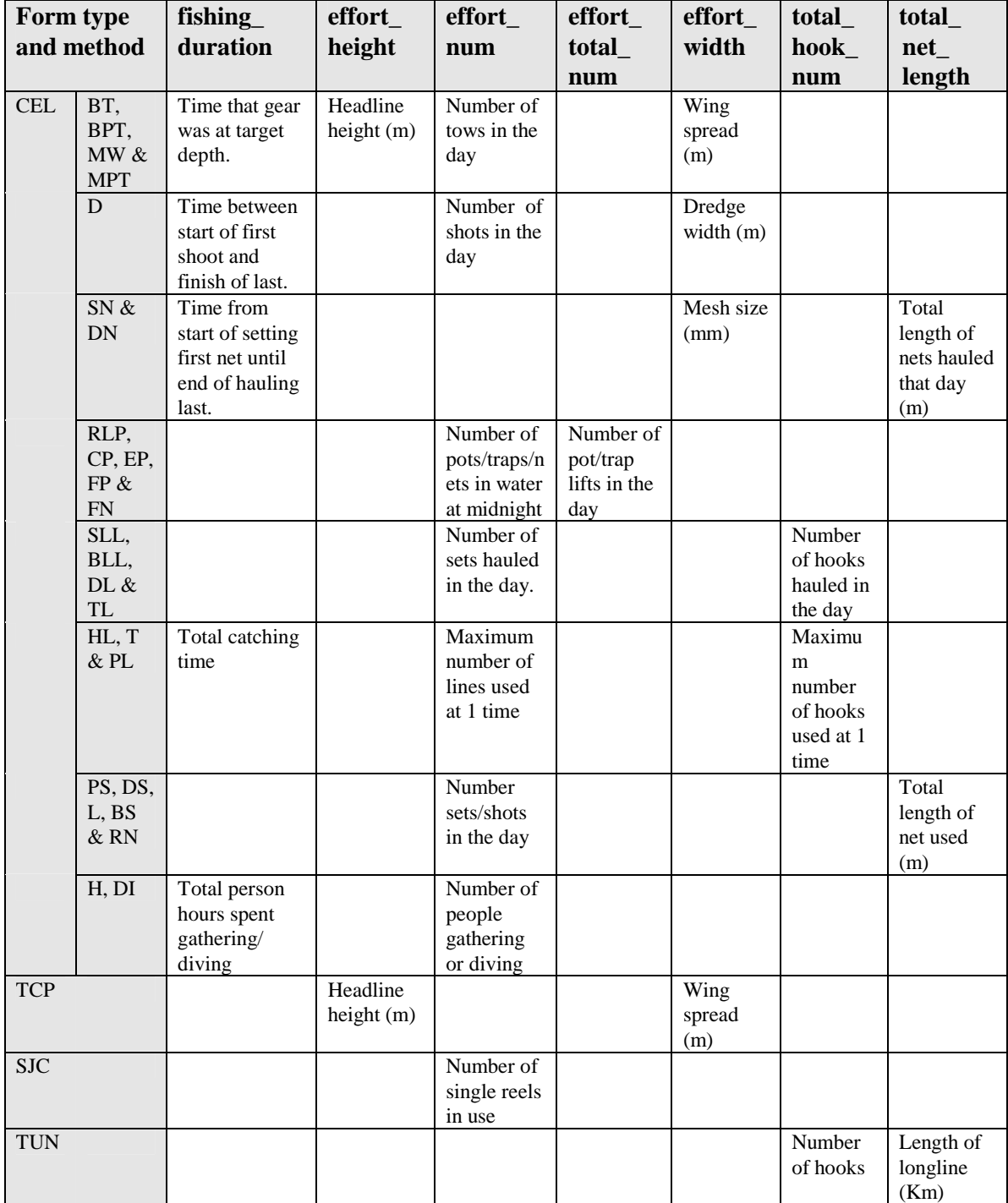